ZU–TH 13/05 [hep-ph/0507094](http://arXiv.org/abs/hep-ph/0507094) July 2005

# HypExp, a Mathematica package for expanding hypergeometric functions around integer-valued parameters

T. Huber and D. Maître

Institut für Theoretische Physik, Universität Zürich, Winterthurerstrasse 190, CH-8057 Zürich, Switzerland

> Nur dem Ernst, den feine Mühe bleichet, Raust der Wahrheit tief vereter Born; Nur de Meiel swere Slag erweiet werd de Meieren Slag erweitet waren der Slag erweitet waren der Slag erweitet Sich des Marmors sprödes Korn.

> > aus: Friedrich Schiller (1759-1805), "Das Ideal und das Leben"

#### Abstract

We present the Mathematica package HypExp which allows to expand hypergeometric functions  $J_{J-1}$  around integer parameters to arbitrary order. At this, we apply two methods, the first one being based on an integral representation, the second one on the nested sums approach. The expansion works for both symbolic argument z and unit argument. We also implemented new classes of integrals that appear in the first method and that are, in part, yet unknown to Mathematica.

### Package summary

Title of the Package HypExp

Version 1.0

Package obtained from http://www-theorie.physik.unizh.ch/~maitreda/HypExp/

E-Mail maitreda@physik.unizh.ch, thuber@physik.unizh.ch

Licence none

Computers Computers running Mathematica under Linux or Windows

Operating system Linux, Windows

Program language Mathematica

Memory required to execute depending on the complexity of the problem

Other Package needed the package HPL, included in the distribution

External file required none.

Keywords Hypergeometric functions, expansion

- Nature of the physical problem Expansion of hypergeometric functions around integer-valued parameters. These are needed in the context of dimensional regularisation for loop and phase space integrals.
- Method of solution Algebraic manipulation of nested sums and integral representation.
- Restrictions on complexity of the problem Limited by the memory available
- Typical running time Strongly depending on the problem and the availability of libraries.

### 1 Introduction

As solutions of a large class of differential equations, hypergeometric functions  $P_{\mathcal{P}} F_{\mathcal{Q}}$  appear in many branches of science. They appear, in particular, in particle physics during the calculation of radiative corrections to scattering cross sections in loop  $[1-6]$  or phase space  $[7-9]$  integrals. In the context of dimensional regularisation, the arguments of the hypergeometric functions have to be expanded in a small parameter around integer or rational arguments.

Until recently, there was no systematic approach to the expansion of hypergeometric functions. The required expansions have been produced with a case-by-case approach. Recently a general algorithm has been developed [10] for expanding hypergeometric functions and other transcendental functions systematically around their parameters. This algorithm was implemented [11] in the framework of GiNaC [12]. Related work was also presented in Refs. [13, 14].

Until now, an implementation of the expansion of hypergeometric functions around their parameters was missing in the widely used computer algebra systems Mathematica [15] and Maple [16], allowing to use hypergeometric functions in connection with the multi-purpose features of these programs.

The aim of this work is to provide an implementation of these expansions for Mathematica. This implementation is prepared in the form of a Mathematica package that aims to be tunable and user-friendly.

This paper is structured as follows. In the next two sections, we present the two approaches we used in the package. Section [4](#page-19-0) is devoted to hypergeometric functions of unit argument. In section [5](#page-21-0) we describe the implementation of our methods in the package HypExp and provide examples of its usage. Finally, we conclude with a summary.

### 2 Method of integration

Among the hypergeometric functions (HF), the ordinary Gauß-hypergeometric function

$$
{}_2F_1\left(A_1,A_2;B_1;z\right) \qquad \qquad (1)
$$

appears most frequently in scientific calculations, and it is therefore worth to focus in particular on this type of functions [17]. We will calculate the  $\epsilon$ -expansion of the  ${}_2F_1$ -functions up to and including order  $\mathcal{O}(\epsilon^4)$  by means of the algorithm described below which is based on the well-known integral representation of the  $2F_1$ -functions. Applying this method to this subset of functions has by all means its benefits since it is faster and more efficient than the later described nested sums method. However, going to higher orders in the  $\epsilon$ -expansion or to higher  $JF_{J-1}$ -functions quickly reveals that the nested sums method is in general more powerful. Nevertheless, applying several independent methods also provides useful consistency checks.

### 2.1  $_2F_1$ -algorithm

We first set up our notation. In this work we consider

$$
JF_{J-1}(\lbrace A_1,\ldots,A_J \rbrace;\lbrace B_1,\ldots,B_{J-1} \rbrace;z)
$$
\n<sup>(2)</sup>

with

<span id="page-2-0"></span>
$$
A_i = a_i + \alpha_i \epsilon, \qquad B_i = b_i + \beta_i \epsilon, \qquad a_i, b_i \in \mathbb{Z} \quad \text{and} \quad \alpha_i, \beta_i \in \mathbb{R}. \tag{3}
$$

We start the description of our algorithm by defining some subsets of  $\mathbb{C}$ . Let

$$
V := \{ z \in \mathbb{R} \mid z \ge 1 \}
$$
\n
$$
(4)
$$

$$
W \quad := \quad \mathbb{C} \setminus V \, . \tag{5}
$$

Furthermore, we state that the mapping

<span id="page-3-1"></span>
$$
f(z) := \frac{z}{z - 1} \tag{6}
$$

as a Moebius transformation is a bijective mapping and satisfies

$$
f(V) = V
$$
  $f(W) = W$ , and  $f(f(z)) = z$ . (7)

We finally turn our attention to the  $_2F_1$ -functions and will first collect some useful formulas [17, 18]. We note that we can shift each of the parameters up or down by integer units via

<span id="page-3-0"></span>
$$
{}_{2}F_{1}(\mathbf{A}_{1}, A_{2}; B_{1}; z) = \frac{2A_{1} - B_{1} + 2 + (A_{2} - A_{1} - 1)z}{A_{1} - B_{1} + 1} {}_{2}F_{1}(\mathbf{A}_{1} + 1, A_{2}; B_{1}; z) + \frac{(A_{1} + 1)(z - 1)}{(A_{1} - B_{1} + 1)} {}_{2}F_{1}(\mathbf{A}_{1} + 2, A_{2}; B_{1}; z),
$$
\n(8)

$$
{}_2F_1(A_1, \mathbf{A_2}; B_1; z) = \frac{2A_2 - B_1 + 2 + (A_1 - A_2 - 1)z}{A_2 - B_1 + 1} {}_2F_1(A_1, \mathbf{A_2 + 1}; B_1; z) + \frac{(A_2 + 1)(z - 1)}{(A_2 - B_1 + 1)} {}_2F_1(A_1, \mathbf{A_2 + 2}; B_1; z),
$$
\n(9)

$$
{}_2F_1(A_1, A_2; \mathbf{B_1}; z) = \frac{(2B_1 - A_1 - A_2 + 1)z - B_1}{B_1(z - 1)} {}_2F_1(A_1, A_2; \mathbf{B_1} + 1; z)
$$

$$
-\frac{(B_1 - A_1 + 1)(B_1 - A_2 + 1)z}{B_1(B_1 + 1)(z - 1)} {}_2F_1(A_1, A_2; \mathbf{B_1} + 2; z), \quad (10)
$$

$$
{}_2F_1(\mathbf{A}_1, A_2; B_1; z) = \frac{B_1 - 2A_1 + 2 + (A_1 - A_2 - 1)z}{(A_1 - 1)(z - 1)} {}_2F_1(\mathbf{A}_1 - \mathbf{1}, A_2; B_1; z) + \frac{A_1 - B_1 - 1}{(A_1 - 1)(z - 1)} {}_2F_1(\mathbf{A}_1 - \mathbf{2}, A_2; B_1; z),
$$
(11)

$$
{}_2F_1(A_1, \mathbf{A_2}; B_1; z) = \frac{B_1 - 2A_2 + 2 + (A_2 - A_1 - 1)z}{(A_2 - 1)(z - 1)} {}_2F_1(A_1, \mathbf{A_2} - 1; B_1; z)
$$

$$
+\frac{A_2-B_1-1}{(A_2-1)(z-1)} {}_2F_1(A_1,\mathbf{A_2-2};B_1;z),\tag{12}
$$

$$
{}_2F_1(A_1, A_2; \mathbf{B_1}; z) = \frac{(B_1 - 1)[2 - B_1 - (A_1 + A_2 - 2B_1 + 3)z]}{(A_1 - B_1 + 1)(A_2 - B_1 + 1)z}
$$

$$
\times {}_2F_1(A_1, A_2; \mathbf{B_1} - \mathbf{1}; z)
$$

$$
- \frac{(B_1 - 1)(B_1 - 2)(z - 1)}{(A_1 - B_1 + 1)(A_2 - B_1 + 1)z} {}_2F_1(A_1, A_2; \mathbf{B_1} - \mathbf{2}; z). \tag{13}
$$

These relations all stem from the formulas

$$
(B_1 - A_1) {}_2F_1(A_1 - 1, A_2; B_1; z)
$$
  
+ 
$$
[2A_1 - B_1 - (A_1 - A_2)z] {}_2F_1(A_1, A_2; B_1; z)
$$
  
+ 
$$
A_1(z - 1) {}_2F_1(A_1 + 1, A_2; B_1; z) = 0
$$
, (14)

$$
(B_1 - A_2) \, {}_2F_1(A_1, A_2 - 1; B_1; z) + [2A_2 - B_1 - (A_2 - A_1)z] \, {}_2F_1(A_1, A_2; B_1; z) + A_2(z - 1) \, {}_2F_1(A_1, A_2 + 1; B_1; z) = 0, \quad (15)
$$

$$
B_1(B_1 - 1)(z - 1) {}_2F_1(A_1, A_2; B_1 - 1; z)
$$
  
+ 
$$
B_1[B_1 - 1 - (2B_1 - A_1 - A_2 - 1)z] {}_2F_1(A_1, A_2; B_1; z)
$$
  
+ 
$$
(B_1 - A_1)(B_1 - A_2)z {}_2F_1(A_1, A_2 + 1; B_1 + 1; z) = 0.
$$
 (16)

There is yet another class of relations between  $_2F_1$ -functions, namely the relations of Gauß between contiguous functions [17]. Their inclusion would lead only to a minor simplicifation here, and thus we let them serve as a check for our results rather than implementing them in our algorithm.

<span id="page-4-1"></span>From the relations [\(8\)](#page-3-0) – [\(13\)](#page-3-0) we conclude that the knowledge of the  $\epsilon$ expansions of the  ${}_2F_1$ -functions whose integer parts  $\{a_1, a_2, b_1\}$  of the parameters read

<span id="page-4-6"></span>
$$
\{0,0,0\} \{0,1,0\} \{0,0,1\}
$$
  

$$
\{1,1,0\} \{0,1,1\} \{1,1,1\}
$$
 (17)

<span id="page-4-0"></span>is sufficient in order to derive the  $\epsilon$ -expansion of any  ${}_2F_1$ -function with  $\{a_1, a_2, b_1\}$ being integer-valued. But even this small set of functions can be reduced further by means of Kummer relations [17, 18]. The relevant Kummer relations read

$$
{}_2F_1(A_1, A_2; B_1; z) = (1-z)^{B_1 - A_1 - A_2} {}_2F_1(B_1 - A_1, B_1 - A_2; B_1; z), \quad (18)
$$

$$
{}_2F_1(A_1, A_2; B_1; z) = (1-z)^{-A_1} {}_2F_1(A_1, B_1 - A_2; B_1; \frac{z}{z-1}), \qquad (19)
$$

$$
{}_2F_1(A_1, A_2; B_1; z) = (1-z)^{-A_2} {}_2F_1(B_1 - A_1, A_2; B_1; \frac{z}{z-1}). \tag{20}
$$

and relate both the functions  $\{0, 1, 1\}$  and  $\{1, 1, 1\}$  to the function  $\{0, 0, 1\}$ , such that we can get along with a mere four functions, namely

<span id="page-4-2"></span> $\{0,0,0\}$   $\{0,1,0\}$   $\{0,0,1\}$   $\{1,1,0\}$ . (21)

For completeness, we mention that Eq. [\(18\)](#page-4-0) holds true for all  $z \in \mathbb{C}$ , whereas Eqs. [\(19\)](#page-4-0) and [\(20\)](#page-4-0) are only valid for  $z \in W$ .

The sets [\(17\)](#page-4-1) and [\(21\)](#page-4-2) of basic hypergeometric functions have, however, one major drawback. In order to express a general  ${}_2F_1$ -function solely in terms of functions from these sets, repeated application of Eqs.  $(8) - (13)$  $(8) - (13)$  is required and additional negative powers of  $\epsilon$  might be generated in prefactors via this procedure. It is therefore necessary to know the  $\epsilon$ -expansions of the basic hypergeometric functions to *higher* order than is sought by the  ${}_2F_1$ -function in question.

<span id="page-4-3"></span>In order to avoid this disturbing feature we consider an extended set of basic hypergeometric functions. The extended set has three major subsets. In the first subset we collect those basic HF's that contain only positive integer parts, namely

<span id="page-4-5"></span>
$$
\{0,0,0\} \quad \{0,1,0\} \quad \{0,0,1\} \quad \{1,1,0\}
$$
\n
$$
(22)
$$

 ${0, 1, 1}$   ${1, 1, 1}$   ${0, 1, 2}$   ${1, 1, 2}.$ The second subset contains those basic HF's in which  $b_1 = 0$ . It reads

$$
\{-1, -1, 0\} \quad \{-1, 0, 0\} \quad \{-1, 1, 0\} \tag{23}
$$

<span id="page-4-4"></span>The third subset finally contains those basic HF's in which  $b_1 = -1$ :

$$
\{-2, -2, -1\} \quad \{-2, -1, -1\} \quad \{-2, 0, -1\}
$$

$$
\{-2, 1, -1\} \quad \{-1, -1, -1\} \quad \{-1, 0, -1\} \tag{24}
$$
  

$$
\{-1, 1, -1\} \quad \{0, 0, -1\} \quad \{0, 1, -1\} \quad \{1, 1, -1\}.
$$

Although some functions in this set might not be considered independent since they are related via Kummer relations, we will consider this set as basic since it will allow us to implement the algorithm described below efficiently and conveniently. The goal of the latter is to express a general  ${}_2F_1$ -function entirely in terms of functions from the set  $(22) - (24)$  $(22) - (24)$  by repeated application of both the equations  $(8) - (13)$  $(8) - (13)$  and the Kummer relations  $(18) - (20)$  $(18) - (20)$ . Before we start, we mention that throughout the algorithm we make use of the symmetry  $A_1 \leftrightarrow A_2$ after each step in order to ensure that we always have  $a_1 \le a_2$ .

1. We start the reduction of our  ${}_2F_1$ -function in question by applying Kummer relations such that the sum

$$
|a_1| + |a_2| + |b_1| \tag{25}
$$

gets minimized. Especially for high absolute values of the parameters this procedure shortens the algorithm significantly.

2. Then, if  $b_1 < -1$ , we apply [\(10\)](#page-3-0) repeatedly to all HF's with  $b_1 < -1$ . This step ensures that from now on we only have to deal with functions in which  $b_1 \geq -1$ .

For the rest of the algorithm we distinguish two cases, namely  $b_1 = -1$  and  $b_1 \geq 0$ . The further steps for  $b_1 = -1$  and  $b_1 \geq 0$  are illustrated by the flowcharts in Figures [1](#page-6-0) and [2](#page-7-0) respectively. The ambitious reader is invited to verify that at the end of this algorithm only  ${}_2F_1$ -functions from the set  $(22) - (24)$  $(22) - (24)$ appear and that no negative power of  $\epsilon$  has been generated at any intermediate step. To conclude this section we remark that for the most frequent case in which the three parameters  $a_1$ ,  $a_2$ , and  $b_1$  are all non-negative, only the last column of Figure [2](#page-7-0) has to be considered.

### 2.2 Expansion of the basic  $_2F_1$ -functions

Now that we went through the algorithm for the  $_2F_1$ -functions in great detail we have to explain how the  $\epsilon$ -expansions of the basic HF's from the set [\(22\)](#page-4-3) – [\(24\)](#page-4-4) are obtained.

<span id="page-5-0"></span>For the functions in Eq. [\(22\)](#page-4-3) we adopt the integral representation [17]

$$
{}_2F_1(A_1, A_2; B_1; z) = \frac{\Gamma(B_1)}{\Gamma(A_2)\Gamma(B_1 - A_2)} \int_0^1 du \frac{u^{A_2 - 1} (1 - u)^{B_1 - A_2 - 1}}{(1 - zu)^{A_1}}, \quad (26)
$$

which we must restrict to  $z \in W$  and  $B_1 > A_2 > 0$ . Since this approach will be based on the requirement that the integration over  $u$  and the expansion in  $\epsilon$  commute, we have to set up the additional condition  $b_1 > a_2 > 0$ . One recognizes immediately that from the set  $(22)$  only the functions  $\{0, 1, 2\}$  and  $\{1, 1, 2\}$  satisfy the latter inequality. The parameters of the other six functions first have to be shifted by means of Eqs. [\(9\)](#page-3-0) and [\(10\)](#page-3-0) until a convergent integral representation is obtained for each of them. The subsequent expansion of the integral representation in  $\epsilon$  and how one solves the occurring integrals is covered in section [2.3.](#page-8-0)

The functions in Eqs.  $(23)$  and  $(24)$ , all of which contain at least one negative parameter, are now, for the sake of obtaining their  $\epsilon$ -expansion, expressed in terms of functions from the set  $(22)$ . This is again done by appropriate application of the Kummer relations  $(18) - (20)$  $(18) - (20)$  as well as Eqs.  $(8) - (10)$  $(8) - (10)$ .

The shift of parameters as described in the preceding two paragraphs is now unavoidably accompanied by the advent of negative powers of  $\epsilon$  in certain prefactors. To be more precise, we must expand the functions  $\{1, 1, 0\}$  and  $\{1,1,2\}$  up to and including order  $\mathcal{O}(\epsilon^4)$  and the other six functions of Eq. [\(22\)](#page-4-3) to order  $\mathcal{O}(\epsilon^5)$ . This might at first glance seem peculiar, but it turns out that at the respective highest order in  $\epsilon$  integrals of the same type appear. We conclude from this that, with the tools provided here, it is in principle possible to expand a certain class of  ${}_2F_1$ -functions even to order  $\mathcal{O}(\epsilon^5)$ . However, for reasons of simplicity and clearness we apply the method of integration throughout only for the expansion of  ${}_2F_1$ -functions up to and including order  $\mathcal{O}(\epsilon^4)$ .

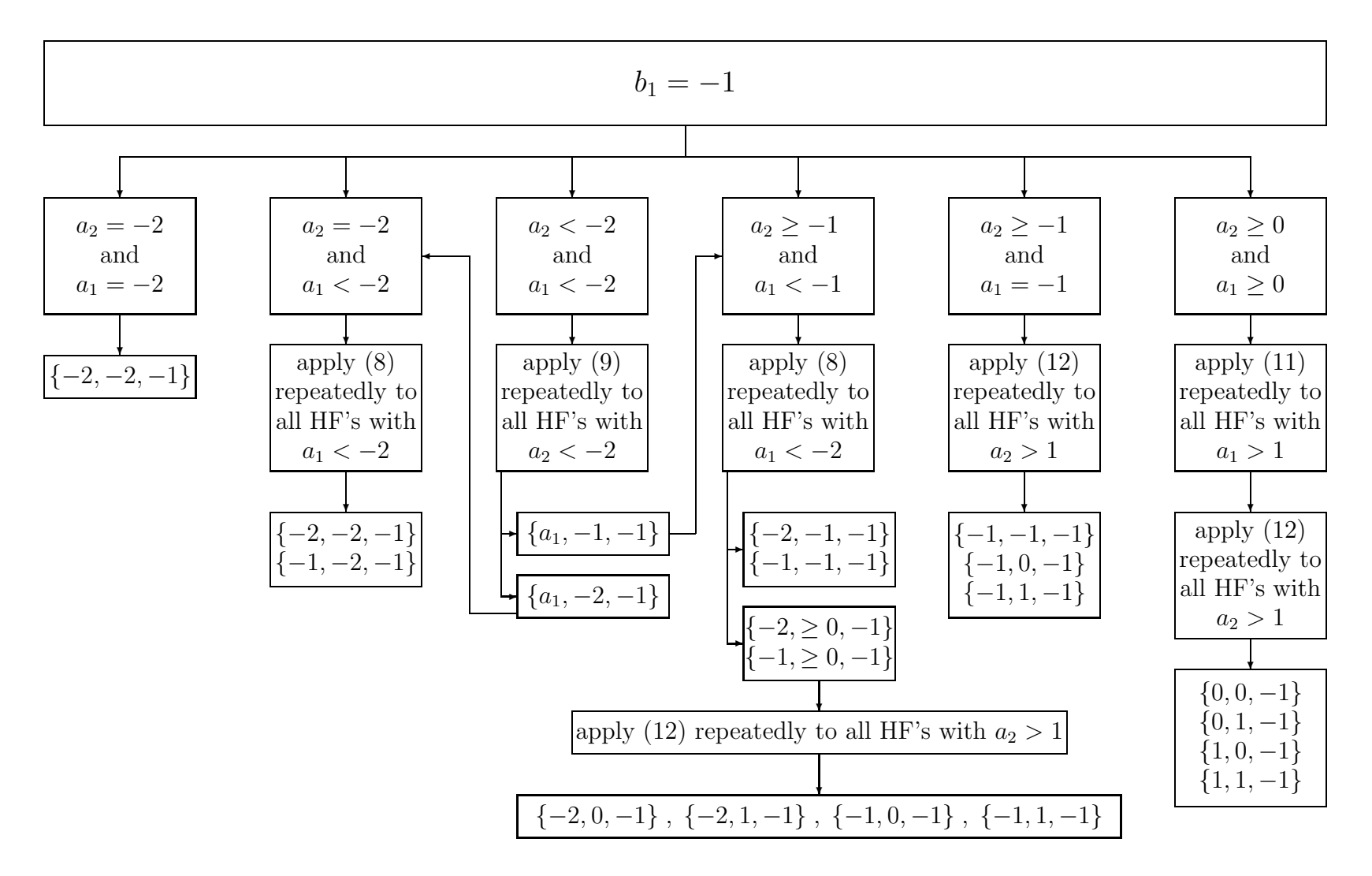

<span id="page-6-0"></span>Figure 1:  $_2F_1$ -algorithm for  $b_1 = -1$ 

 $\mathcal{A}$ 

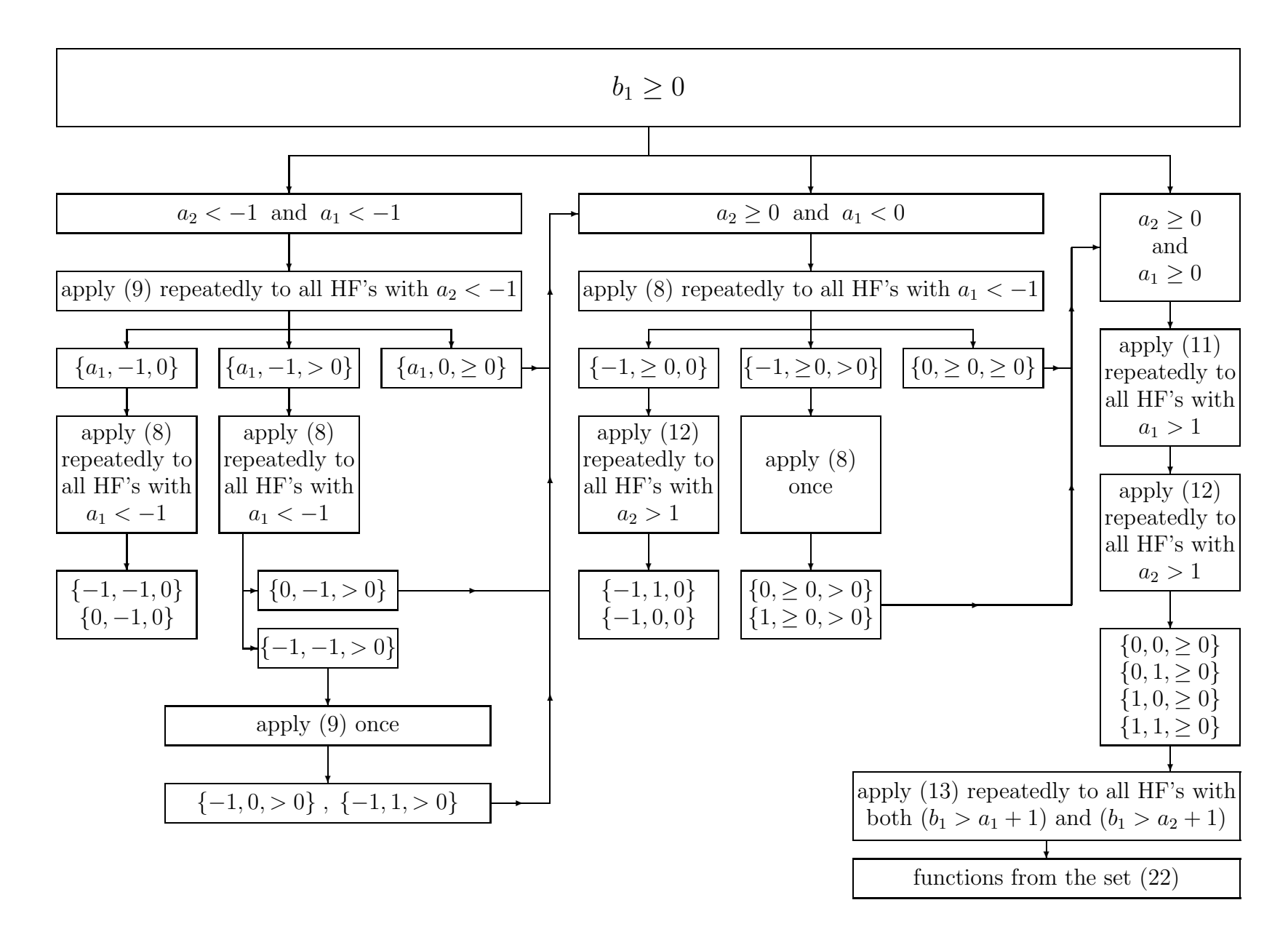

<span id="page-7-0"></span>Figure 2:  $_2F_1$ -algorithm for  $b_1 \geq 0$ 

### <span id="page-8-0"></span>2.3 Integrals and their algorithm

#### 2.3.1 General aspects

Expressing a hypergeometric function  ${}_2F_1(a_1 + \alpha_1 \epsilon, a_2 + \alpha_2 \epsilon; b_1 + \beta_1 \epsilon; z)$  with  $b_1 > a_2 > 0$  in terms of its integral representation according to Eq. [\(26\)](#page-5-0) and subsequently expanding in  $\epsilon$  yields integrals that have the general form

$$
I(\chi_1, \chi_2, \chi_3, \chi_4, \chi_5, z) := \int_0^1 du \, \frac{u^{\chi_1} \ln^{\chi_2}(u) \, \ln^{\chi_3}(1-u) \, \ln^{\chi_4}(1-zu)}{(uz-1)^{\chi_5}},\tag{27}
$$

where the  $\chi_i$  are non-negative integers and  $z \in W$ . The results of these integrals contain rational functions, logarithms, polylogarithms  $Li_n$ , Nielsen polylogarithms  $S_{n,p}$ , and Harmonic polylogarithms  $H_{m_1,...,m_k}$ , all of which will be explained in more detail in sections [3.1.1](#page-13-0) and in appendix [A.1.](#page-26-0)

Let us define the *weight*  $w$  of the integral by

<span id="page-8-4"></span>
$$
w := \chi_2 + \chi_3 + \chi_4 + 1 - \delta_{\chi_5,0} \,. \tag{28}
$$

The weight  $w$  is related to the weight of the harmonic polylogarithms defined later, namely any integral of weight  $w$  can be expressed in terms of harmonic polylogarithms of weight w or less. In order to guarantee that the  $\epsilon$ -expansion of any <sub>2</sub>F<sub>1</sub>-function up to order  $\mathcal{O}(\epsilon^n)$  can be performed, the computation of all integrals with weight w up to  $n + 1$  is required.

#### <span id="page-8-5"></span>2.3.2 Description of the algorithm

<span id="page-8-2"></span>In order to make the computation more efficient we now show that any integral  $I(\chi_1, \chi_2, \chi_3, \chi_4, \chi_5, z)$  can be expressed in terms of integrals with  $\chi_1 = \chi_5 = 0$ and of at most the same weight as the original one:

<span id="page-8-1"></span>1. In the case  $\chi_1 \leq \chi_5$ , the integral  $I(\chi_1, \chi_2, \chi_3, \chi_4, \chi_5, z)$  can, via the replacement

$$
u = \frac{1}{z}(uz - 1) + \frac{1}{z}
$$
 (29)

in the numerator and subsequent cancellation of the corresponding denominators, be expressed as a linear combination of integrals of the form

$$
I(0, \chi_2, \chi_3, \chi_4, \chi_5, z), I(0, \chi_2, \chi_3, \chi_4, \chi_5 - 1, z),
$$
  
..., 
$$
I(0, \chi_2, \chi_3, \chi_4, \chi_5 - \chi_1, z).
$$
 (30)

2. In the case  $\chi_1 > \chi_5$ , we can apply the same steps as before and eventually arrive at integrals of the form

$$
I(\chi_1 - \chi_5, \chi_2, \chi_3, \chi_4, 0, z), I(\chi_1 - \chi_5 - 1, \chi_2, \chi_3, \chi_4, 0, z),
$$
  
...,  $I(0, \chi_2, \chi_3, \chi_4, 0, z), I(0, \chi_2, \chi_3, \chi_4, 1, z),$   
...,  $I(0, \chi_2, \chi_3, \chi_4, \chi_5, z).$  (31)

In other words, the replacement rule  $(29)$  for u yields integrals in which at least one of the entries  $\chi_1$  and  $\chi_5$  is zero.

<span id="page-8-3"></span>3. We continue our reduction by manipulating integrals of the form  $I(\chi_1, \chi_2, \chi_3, \chi_4, 0, z)$  with  $\chi_1 > 0$ . By recalling the relation

$$
\int_{0}^{1} du \frac{d}{du} \left[ u^{\chi_1} (1 - u) \ln^{\chi_2}(u) \ln^{\chi_3}(1 - u) \ln^{\chi_4}(1 - zu) \right] = 0 \tag{32}
$$

and explicitly taking the derivative of the product, one derives the relation

$$
(\chi_1 + 1) I(\chi_1, \chi_2, \chi_3, \chi_4, 0, z) =
$$
  
\n
$$
\chi_1 I(\chi_1 - 1, \chi_2, \chi_3, \chi_4, 0, z) - \chi_2 I(\chi_1, \chi_2 - 1, \chi_3, \chi_4, 0, z)
$$
  
\n
$$
+ \chi_2 I(\chi_1 - 1, \chi_2 - 1, \chi_3, \chi_4, 0, z) - \chi_3 I(\chi_1, \chi_2, \chi_3 - 1, \chi_4, 0, z)
$$
  
\n
$$
+ z \chi_4 I(\chi_1, \chi_2, \chi_3, \chi_4 - 1, 1, z) - z \chi_4 I(\chi_1 + 1, \chi_2, \chi_3, \chi_4 - 1, 1, z) .
$$
  
\n(33)

Repeated application of steps  $1. - 3$ . finally yields an expression which contains only integrals with  $\chi_1 = 0$  and of at most the same weight as the integral we started with.

4. The remaining task is now to subsequently lower  $\chi_5$ . By repeated application of the relations

$$
I(0, \chi_2, \chi_3, \chi_4, \chi_5, z) = -\sum_{k=0}^{\chi_5 - 1} \left[ \binom{\chi_5}{k} I(0, \chi_2, \chi_3, \chi_4, k, z) \right]
$$
  
+ 
$$
\frac{(-z)^{\chi_5}}{(\chi_5 - 1)!} \cdot \sum_{v=0}^{\chi_4} \left\{ \frac{\chi_4!}{(\chi_4 - v + 1)!} \left[ \sum_{j=1}^{\chi_5 - 1} \binom{\chi_5 - 1}{j} (-1)^j j^{-v} \right] \right\}
$$
  

$$
\times \frac{d^{\chi_5}}{dz^{\chi_5}} I(0, \chi_2, \chi_3, \chi_4 - v + 1, 0, z) \right\}
$$
(34)

for  $\chi_5 > 1$  and

$$
I(0, \chi_2, \chi_3, \chi_4, 1, z) = -I(0, \chi_2, \chi_3, \chi_4, 0, z) + \frac{z}{\chi_4 + 1} \cdot \frac{d}{dz} I(0, \chi_2, \chi_3, \chi_4 + 1, 0, z)
$$
 (35)

one eventually arrives at an expression of the desired form.

5. We can, however, reduce the number of distinct integrals even further. The transformation  $u \to 1 - u$  in the integrand of [\(27\)](#page-8-4) allows us to represent integrals with  $\chi_2 < \chi_3$  in terms of integrals with  $\chi_2 > \chi_3$ . By means of the relation

$$
\ln\left[1 - z(1 - u)\right] = \ln\left(1 - z\right) + \ln\left(1 - \frac{z}{z - 1}u\right),\tag{36}
$$

which holds true for all  $z \in W$  and  $0 < u < 1$ , one easily derives the formula

$$
I(0, \chi_2, \chi_3, \chi_4, 0, z) = \sum_{m=0}^{\chi_4} { \chi_4 \choose m} \cdot \ln^{\chi_4 - m} (1 - z) \cdot I(0, \chi_3, \chi_2, m, 0, \frac{z}{z - 1}).
$$
\n(37)

Since this formula also transforms the argument  $z$ , we derived relations between polylogarithms that allow to simplify again these arguments. The argument transformations of the polylogarithms are described in section [5.2](#page-23-0) and in appendix [A.1.](#page-26-0)

To summarize, for a given weight  $w$  the set of basic integrals consists of all

$$
I(0, \chi_2, \chi_3, \chi_4, 0, z)
$$
 with  $\chi_2 + \chi_3 + \chi_4 = w$ . (38)

Integrals thereof with  $\chi_2$  <  $\chi_3$  can be reexpressed in terms of integrals with  $\chi_2 > \chi_3$  and argument  $z/(z-1)$  and are therefore easily obtained once the argument transformations of the polylogarithms are taken into account.

We implemented this algorithm in the function  $HypExpInt$ . This function will be explained in detail in section [5.1.](#page-21-1) For the actual calculation of the  $\epsilon$ expansion of  ${}_2F_1$ -functions we need a bit less than is provided by the algorithm and by the function HypExpInt. We have:

$$
\chi_1 \leq 2, \tag{39}
$$

$$
\chi_5 \leq 1. \tag{40}
$$

The first inequality arises from the fact that we have to shift the parameters of our basic hypergeometric functions, Eq.  $(22)$ , via the relations  $(9)$  and  $(10)$  in order to obtain convergent integral representations. In this procedure,  $b_1 - 2$ , which eventually determines the highest value for  $\chi_1$  to occur, assumes values up to 2. Similarly, the parameter  $a_1$  determines the highest value for  $\chi_5$  that can show up. With this in mind one derives the second inequality directly from the collection [\(22\)](#page-4-3) of basic hypergeometric functions.

#### <span id="page-10-0"></span>2.3.3 Integrals of unit argument

Putting  $z = 1$  in the integrals  $I(\chi_1, \chi_2, \chi_3, \chi_4, \chi_5, z)$  immediately turns our attention to an other type of integrals that we considered useful to implement. We define the function  $U(n, m, p)$  by

$$
U(n, m, p) := \int_{0}^{1} du \, \ln^{n}(u) \cdot \ln^{m}(1-u) \cdot u^{p}
$$
 (41)

with  $p \in \mathbb{Z}$  and n, m being non-negative integers. In the case  $p < 0$  the inequality  $m + p \geq 0$  has to be satisfied in order to yield a convergent integral. We demonstrate below how any convergent integral  $U(n, m, p)$  can be expressed in terms of  $U(0,0,0)$  and integrals of the form  $U(n, m, -1)$ .

1. We start by considering the case  $p < -1$ ;  $n > 0$  and  $m + p \ge 0$ . Repeated application of

$$
U(n, m, p) = -\frac{n}{p+1} \cdot U(n-1, m, p) + \frac{m}{p+1} \cdot U(m-1, n, -1) + \frac{m}{p+1} \sum_{\tau=1}^{-p-1} U(n, m-1, -\tau)
$$
\n(42)

leaves us with integrals of the form  $U(n, m, -1)$  and  $U(0, m, p)$ , where the latter type still happens to have  $p < -1$  and  $m + p \ge 0$ . These integrals get reduced via the recursion relation

$$
U(0, m, p) = \frac{m}{p+1} \sum_{\kappa=1}^{-p-1} U(0, m-1, -\kappa)
$$
 (43)

to integrals with  $p = -1$ .

2. We now proceed with the case  $p = 0$ , in which the function U is symmetric in  $n \leftrightarrow m$  and therefore  $n \geq m$  can always be achieved. Applying this in turn with the formula

$$
U(n, m, 0) = -n \sum_{\sigma=0}^{m} \frac{(-1)^{m-\sigma} m!}{\sigma!} U(n-1, \sigma, 0)
$$

$$
+ n \sum_{\lambda=1}^{m} \frac{(-1)^{m-\lambda} m!}{\lambda!} U(n-1, \lambda, -1) \qquad (44)
$$

for  ${n, m} \neq {0, 0}$  eventually yields integrals of the desired form.

3. In the case  $p > 0$  we apply the same trick as in step [3](#page-8-3) of section [2.3.2](#page-8-5) and derive from

$$
\int_{0}^{1} du \frac{d}{du} \left[ u^{p} (1 - u) \ln^{n} (u) \ln^{m} (1 - u) \right] = 0 \tag{45}
$$

the recurrence relation

$$
(p+1) U (n, m, p) = p U (n, m, p-1) + n U (n-1, m, p-1)
$$
  
-n U (n-1, m, p) - m U (n, m-1, p) . (46)

Repeated application of these steps finally yields an expression which only contains integrals of the demanded form.

 $U(0, 0, 0)$  is trivially found to be unity. A nice algorithm for the computation of integrals of the form  $U(n, m, -1)$  is given in section 7.9.5 of Ref. [19] and will not be repeated here.

The evaluation of integrals  $U(n, m, p)$  with  $p \in \mathbb{Z}$  and n, m being nonnegative integers can be called with the function HypExpU, and an example can be found in section [5.1.](#page-21-1)

The connection to  $I(\chi_1, \chi_2, \chi_3, \chi_4, \chi_5, z)$  in  $z = 1$  is given by

$$
I(\chi_1, \chi_2, \chi_3, \chi_4, \chi_5, 1) = \sum_{j=0}^{\chi_1} (-1)^{j - \chi_5} \left( \begin{array}{c} \chi_1 \\ j \end{array} \right) U(\chi_3 + \chi_4, \chi_2, j - \chi_5) \quad (47)
$$

for  $\chi_2 \geq \chi_5$ . By means of this relation the function HypExpInt can be directly called with unit argument, see section [5.1.](#page-21-1)

### 3 Nested sums method

#### <span id="page-11-1"></span>3.1 Definitions and auxilary functions

<span id="page-11-0"></span>In this section, we briefly review the  $S$  and  $Z$  sums and their properties introduced in [10]. Their definitions are

$$
Z(n, \{m_1, \ldots, m_k\}, \{x_1, \ldots, x_k\}) = \sum_{i_1=1}^n \sum_{i_2=1}^{i_1-1} \cdots \sum_{i_k=1}^{i_{k-1}-1} \frac{x_1^{i_1}}{i_1^{m_1}} \cdots \frac{x_k^{i_k}}{i_k^{m_k}}, \quad (48)
$$

$$
S(n, \{m_1, \ldots, m_k\}, \{x_1, \ldots, x_k\}) = \sum_{i_1=1}^n \sum_{i_2=1}^{i_1} \cdots \sum_{i_k=1}^{i_{k-1}} \frac{x_1^{i_1}}{i_1^{m_1}} \cdots \frac{x_k^{i_k}}{i_k^{m_k}}, \quad (49)
$$

or the equivalent recursive definitions

$$
Z(n, \{m_1, \ldots, m_k\}, \{x_1, \ldots, x_k\}) = \sum_{i_1=1}^n \frac{x_1^{i_1}}{i_1^{m_1}} Z(i_1 - 1, i_2, \ldots, k, x_{2, \ldots, k})
$$
(50)

$$
S(n, \{m_1, \ldots, m_k\}, \{x_1, \ldots, x_k\}) = \sum_{i_1=1}^n \frac{x_1^{i_1}}{i_1^{m_1}} S(i_1, i_2, \ldots, k, x_{2, \ldots, k}) \qquad (51)
$$

$$
Z(n, \{\}, \{\}) = \begin{cases} 1, & n \ge 0 \\ 0, & n < 0 \end{cases}
$$
 (52)

$$
S(n, \{\}, \{\}) = \begin{cases} 1, & n > 0 \\ 0, & n \le 0 \end{cases}, \tag{53}
$$

where we introduced the short-hand notation

$$
m_{2,\ldots,k}=\{m_2,\ldots,m_k\}.
$$

The number k is called the depth and the sum of the  $|m_i|$ 's is called the weight of the nested sum. The  $S$  and  $Z$  sums are related, since their expressions differ only by the upper summation limits in the recursion relation. Using  $\sum_{i\leq j} = \sum_{i\leq j} +\delta_{ij}$ , we can convert S into Z sums and vice versa by means of recursive application of the identities

$$
S(n, m_{1,...}, x_{1,...}) = \sum_{i_1=1}^n \frac{x_1^{i_1}}{i_1^{m_1}} \sum_{i_2=1}^{i_1-1} \frac{x_2^{i_2}}{i_2^{m_2}} S(i_2, m_{3,...}, x_{3,...}) + S(n, \{m_1 + m_2, m_{3,...}\}, \{x_1 x_2, x_3,...\}),
$$
(54)

$$
Z(n; m_{1,\dots}, x_{1,\dots}) = \sum_{i_1=1}^n \frac{x_1^{i_1}}{i_1^{m_1}} \sum_{i_2=1}^{i_1} \frac{x_2^{i_2}}{i_2^{m_2}} Z(i_2 - 1, m_{3,\dots}, x_{3,\dots}) -Z(n, \{m_1 + m_2, m_{3,\dots}\}, \{x_1 x_2, x_{3,\dots}\}),
$$
(55)

and reconstructing Z sums from the  $x^{i}/i^{m}$  with help of the definition [\(48\)](#page-11-0). The Z and S sums form two algebrae, that means that a product of Z sums is expressible as a sum of Z sums. Using

$$
Z(n; m_{1,...,k}, x_{1,...,k}) \times Z(n, m'_{1,...,l}, x'_{1,...,l})
$$
  
= 
$$
\sum_{i_1=1}^n \frac{x_1^{i_1}}{i_1^{m_1}} Z(i_1 - 1, m_{2,...,k}, x_{2,...,k}) Z(i_1 - 1, m'_{1,...,l}, x'_{1,...,l})
$$
  
+ 
$$
\sum_{i_2=1}^n \frac{x_1^{i_2}}{i_2^{m'_1}} Z(i_2 - 1, m_{1,...,k}, x_{1,...,k}) Z(i_2 - 1, m'_{2,...,l}, x'_{2,...,l})
$$
  
+ 
$$
\sum_{i=1}^n \frac{(x_1 x'_1)^i}{i_1^{m_1 + m'_1}} Z(i - 1, m_{2,...,k}, x_{2,...,k}) Z(i - 1, m'_{2,...,l}, x'_{2,...,l})
$$
(56)

recursively and reconstructing Z sums from the  $x^{i}/i^{m}$  with [\(48\)](#page-11-0) proves the claim. Likewise, a product of  $S$  sums is a linear combination of  $S$  sums. Since products are defined for equal upper summation limit  $n$ , it is useful to have a relation between sums  $Z(n, \ldots)$  of different n's. The recursive use of the following formulae allows to change the upper summation boundary of a Z or S sum, and, doing so, to bring all the nested sums to the same upper summation limit. This is called "syncronizing the sums" in [10]

$$
Z(n + c - 1, m_{1,\dots,k}, x_{1,\dots,k}) = Z(n - 1, m_{1,\dots,k}, x_{1,\dots,k}) + \sum_{j=0}^{c-1} x_1^j \frac{x_1^n}{(n+j)^{m_1}} Z(n - 1 + j, m_{2,\dots,k}, x_{2,\dots,k}),
$$
(57)

$$
S(n + c, m_{1,\dots,k}, x_{1,\dots,k}) = S(n, m_{1,\dots,k}, x_{1,\dots,k}) + \sum_{j=1}^{c} x_1^j \frac{x_1^n}{(n+j)^{m_1}} S(n+j, m_{2,\dots,k}, x_{2,\dots,k}).
$$
 (58)

Since the definition of S and Z sums is for denominators of the form  $i^{-m}$ , it will also be useful to convert sums of the form

$$
\sum_{i=1}^{n} \frac{x^i}{(i+c)^m} Z(i-1,\dots)
$$

to the form of the definition, that is, with  $c = 0$ . If the depth of the sum is zero, we use

$$
\sum_{i=1}^{n} \frac{x^{i}}{(i+c)^{m}} = \frac{1}{x} \sum_{i=1}^{n} \frac{x^{i}}{(i+c-1)^{m}} - \frac{1}{c^{m}} + \frac{x^{n}}{(n+c)^{m}},
$$
(59)

and otherwise we use

$$
\sum_{i=1}^{n} \frac{x^{i}}{(i+c)^{m}} Z(i-1, m_{1,...,k}, x_{1,...,k}) =
$$
\n
$$
\frac{1}{x} \sum_{i=1}^{n} \frac{x^{i}}{(i+c-1)^{m}} Z(i-1, m_{1,...,k}, x_{1,...,k})
$$
\n
$$
- \sum_{i=1}^{n-1} \frac{x^{i}}{(i+c)^{m}} \frac{x_{1}^{i}}{i^{m_{1}}} Z(i-1, m_{2,...,k}, x_{2,...,k}) + \frac{x^{n}}{(n+c)^{m}} Z(n-1, m_{1,...,k}, x_{1,...,k}).
$$
\n(60)

#### <span id="page-13-0"></span>3.1.1 Relations to other functions

Special cases of Z and S sums are related to other functions. For finite upper summation limit we have

$$
Z(n, m_{1,\dots,k}, 1, \dots, 1) = Z_{m_1,\dots,m_k}(n) \tag{61}
$$

$$
S(n, m_{1,\dots,k}, 1, \dots, 1) = S_{m_1,\dots,m_k}(n), m_i > 0
$$
 (62)

where the  $Z_{m_1,...,m_k}(n)$  are the Euler-Zagier sums [20,21] and the  $S_{m_1,...,m_k}(n)$ are the harmonic sums [22]. For infinite upper summation limit, we have the following identities

$$
Z(\infty, m_{1,\dots,k}, x_{1,\dots,k}) = Li_{m_k,\dots,m_1}(x_k,\dots,x_1) \quad (63)
$$

$$
Z(\infty, m_{1,...,k}, 1,..., 1) = \zeta(m_k,..., m_1)
$$
 (64)

$$
Z(\infty, m_{1,\dots,k}, \{x, 1, \dots, 1\}) = H_{m_1,\dots,m_k}(x) \tag{65}
$$

$$
Z(\infty, \{n+1, \underbrace{1, \ldots, 1}_{p-1}\}, \{x, \underbrace{1, \ldots, 1}_{p-1}\}) = S_{n,p}(x)
$$
\n(66)

$$
Lin_{k_1,\ldots,m_1}(x_k,\ldots,x_1)
$$
 are the Goncharov multiple polylogarithms [23]. A special case of the Goncharov multiple polylogarithms are the harmonic polylogarithms (HPL)  $H_{m_1,\ldots,m_k}(x)$  of Remiddi and Vermaseren [25].  $\zeta(m_k,\ldots,m_1)$  are the multiple zeta values [24]. The HPL's can be reduced to classical polylogarithms  $(Li_n(x))$  [19] and Nielsen polylogarithms  $(S_{n,p}(n))$  [26] up to weight 4 in our case<sup>1</sup>. Since for hypergeometric functions we only have one free variable, we will only use the last two identities.

The package HypExp uses the package HPL [27] to deal with the harmonic polylogarithms.

Here one can see the usefulness of the  $Z$  sums as a connection between the Euler-Zagier sums (which appear in the expansion of the  $\Gamma$  function, as will be shown in section [3.1.2\)](#page-14-0) and the harmonic polylogarithms which will eventually appear in the coefficients of the expansion.

<sup>&</sup>lt;sup>1</sup>Since for the expansion around integer-valued parameters of the HF, there appear only HPL's with positive indices.

### <span id="page-14-0"></span>3.1.2 Expansion of the Γ function

Γ functions can be expanded around integer values as follows [10]

$$
\Gamma(a + \alpha \epsilon) = \Gamma(1 + \alpha \epsilon) \Gamma(a) \left( 1 + \sum_{j=1}^{\infty} (\alpha \epsilon)^j Z_{\underbrace{1, \dots, 1}_{j}}(a - 1) \right) \qquad (67)
$$
\n
$$
\frac{1}{\Gamma(a + \alpha \epsilon)} = \frac{1}{\Gamma(1 + \alpha \epsilon) \Gamma(a)} \left( 1 + \sum_{j=1}^{\infty} (\alpha \epsilon)^j Z_{\underbrace{1, \dots, 1}_{j}}(a - 1) \right)^{-1}
$$
\n
$$
= \frac{1}{\Gamma(1 + \alpha \epsilon) \Gamma(a)} \left( 1 + \sum_{j=1}^{\infty} (-\alpha \epsilon)^j S_{\underbrace{1, \dots, 1}_{j}}(a - 1) \right) \qquad (68)
$$

for a integer and  $a > 0$ . For negative (or vanishing) a, one has to use the identity

$$
x\Gamma(x) = \Gamma(x+1)
$$

so that

$$
\Gamma(-n + \alpha \epsilon) = \frac{\Gamma(1 + \alpha \epsilon)}{\alpha \epsilon} \prod_{j=1}^{n} \frac{1}{-j + \alpha \epsilon}
$$
\n
$$
= \frac{\Gamma(1 + \alpha \epsilon)}{\alpha \epsilon} (-1)^n \frac{\Gamma(1 - \alpha \epsilon)}{\Gamma(n + 1 - \alpha \epsilon)}
$$
\n
$$
= \frac{\Gamma(1 + \alpha \epsilon)}{\alpha \epsilon} \frac{(-1)^n}{\Gamma(n + 1)} \left( 1 + \sum_{j=1}^{\infty} (\alpha \epsilon)^j S_{\underbrace{1, \dots, 1}_{j}}(n) \right) \tag{69}
$$

and

$$
\frac{1}{\Gamma(-n+\alpha\epsilon)} = \frac{\alpha\epsilon}{\Gamma(1+\alpha\epsilon)} \prod_{j=1}^{n} (-j+\alpha\epsilon)
$$
\n
$$
= \frac{\alpha\epsilon}{\Gamma(1+\alpha\epsilon)} (-1)^n \frac{\Gamma(n+1-\alpha\epsilon)}{\Gamma(1-\alpha\epsilon)}
$$
\n
$$
= \frac{\alpha\epsilon}{\Gamma(1+\alpha\epsilon)} (-1)^n \Gamma(n+1) \left(1 + \sum_{j=1}^{\infty} (-\alpha\epsilon)^j Z_{\underbrace{1,\ldots,1}_{j}}(n)\right). \tag{70}
$$

### 3.2 Description of the algorithm

The algorithm described in this section is the adaptation of the algorithm of type A of [10] for the special case of hypergeometric functions.

The definition of the hypergeometric series is given by

$$
JF_{J-1}(\{A_1, \ldots A_J\}, \{B_1, \ldots, B_{J-1}\}, x)
$$
  
= 
$$
\sum_{i=0}^{\infty} \frac{(A_1)_i \ldots (A_J)_i}{(B_1)_i \ldots (B_{J-1})_i} \frac{x^i}{i!}
$$
  
= 
$$
1 + \sum_{i=1}^{\infty} \frac{(A_1)_i \ldots (A_J)_i}{(B_1)_i \ldots B_{J-1})_i} \frac{x^i}{i!}
$$
  
= 
$$
1 + \frac{\Gamma(B_1) \ldots \Gamma(B_{J-1})}{\Gamma(A_1) \ldots \Gamma(A_J)} \sum_{i=1}^{\infty} \frac{\Gamma(A_1 + i) \ldots \Gamma(A_J + i)}{\Gamma(B_1 + i) \ldots \Gamma(B_{J-1} + i) \Gamma(i+1)} x^i
$$
(71)

Where  $(a)_i = a(a+1)...(a+i-1)$  is the Pochhammer symbol. We denote the coefficients in front of the sum with  $E$  and the sum itself with  $I$ . The parameters A and B are of the form

$$
A_i = a_i + \alpha_i \epsilon
$$
  $B_i = b_i + \beta_i \epsilon$   $a_i, b_i \in \mathbb{Z}$  and  $\alpha_i, \beta_i \in \mathbb{R}$ .

In order to give the  $\epsilon$ -expansion (to order n) of the hypergeometric function, one has to expand the product of  $E$  and  $I$  to order  $n$ . Let us have a look at the required depth of the  $\epsilon$ -expansion for these factors.

- For each negative  $b_j$ , one gets a factor  $\epsilon^{-1}$  in E, and factors  $\epsilon$  in I, but only for the values  $1, \ldots, -b_j$  of *i*.
- For vanishing  $b_j$ 's one gets a factor  $\epsilon^{-1}$  in E but no factors of  $\epsilon$  in I.
- For negative  $a_j$ 's, one gets factors of  $\epsilon$  in E and factors  $\epsilon^{-1}$  in I for  $i=1,\ldots,-a_i,$
- For vanishing  $a_j$ 's, one gets factors of  $\epsilon$  in E but no factors  $\epsilon^{-1}$  in I.

This means that for the expansion of the hypergeometric function to order  $n$ we have to compute the expansion of  $E$  to order

$$
n_E = n + \#(a_j < 0) \tag{72}
$$

and for I to order

$$
n_I = n + \#(b_j \le 0) - \#(a_j = 0). \tag{73}
$$

Note that the above argument explains why the expansion of

$$
{}_{2}F_{1}(\alpha_{1}\epsilon,\alpha_{2}\epsilon,b+\beta\epsilon,x), \qquad b>0
$$

starts with  $1 + \mathcal{O}(\epsilon^2)$ , whereas that of (for example)

$$
{}_2F_1(1+\alpha_1\epsilon, 1+\alpha_2\epsilon, \beta\epsilon, x)
$$

has a  $\epsilon^{-1}$  term.

We treat first the prefactor

$$
E = \frac{\Gamma(B_1) \dots \Gamma(B_{J-1})}{\Gamma(A_1) \dots \Gamma(A_J)}.
$$
\n(74)

We expand the  $\Gamma$  functions with the formulae of section [3.1.2,](#page-14-0) which leads to

$$
E = \frac{\Gamma(1+\beta_1\epsilon)\dots\Gamma(1+\beta_{J-1}\epsilon)}{\Gamma(1+\alpha_1\epsilon)\dots\Gamma(1+\alpha_J\epsilon)}f(A_1,\dots,A_J,B_1,\dots,B_{J-1},\epsilon).
$$
 (75)

We have to expand the product of  $Z$  sums appearing in  $f$  to the order

$$
n_E^{\Gamma} = n_E + \#(b \le 0) = n + \#(a < 0) + \#(b \le 0) \tag{76}
$$

because of the factors  $\epsilon^{-1}$  for each negative b. Since the factors  $\Gamma(1+\beta_i\epsilon)$  and  $\Gamma(1+\alpha_i\epsilon)^{-1}$  will cancel those of the expansion of the  $\Gamma$  functions of the sum I we will only consider

$$
\tilde{E} = \frac{\Gamma(1+\alpha_1\epsilon)\dots\Gamma(1+\alpha_J\epsilon)}{\Gamma(1+\beta_1\epsilon)\dots\Gamma(1+\beta_{J-1}\epsilon)} \frac{\Gamma(B_1)\dots\Gamma(B_{J-1})}{\Gamma(A_1)\dots\Gamma(A_J)}
$$
\n
$$
= f(A_1,\dots,A_J,B_1,\dots,B_{J-1},\epsilon) \tag{77}
$$

The coefficients of the  $\epsilon$ -expansion of  $\tilde{E}$  are Z or S sums with finite upper summation limit. These are rational functions that can be computed easily using the recursive definition.

We now turn to the sum

$$
I = \sum_{i=1}^{\infty} \frac{\Gamma(A_1 + i) \dots \Gamma(A_J + i)}{\Gamma(B_1 + i) \dots \Gamma(B_{J-1} + i) \Gamma(i+1)} x^i.
$$
 (78)

First one makes use of the identity  $x\Gamma(x) = \Gamma(x+1)$  to bring all  $\Gamma(A_i + i)$ 's and Γ(B<sub>j</sub> + i)'s to the form  $\Gamma(i + \xi \epsilon)$  times some rational functions of i. Then one expands the  $\Gamma$  functions with the formulae of section [3.1.2.](#page-14-0) As one knows that there will appear terms with, at worst, as many factors  $1/\epsilon$  as there are strictly negative  $a_i$ 's, one has to expand the Γ-functions to the order

$$
n_I^{\Gamma} = n_I + \#(a_j < 0) = n + \#(b_j \le 0) - \#(a_j = 0) + \#(a_j < 0) \tag{79}
$$

in order to be able to get I to the required order  $n_I$ . The result of this expansion is a product of

- the factors  $\Gamma(1+\xi\epsilon)$  from the expansion of the  $\Gamma(i+\xi\epsilon)$ . We use them to cancel those of E. From now on, we denote by  $\tilde{I}$  the sum I without these factors.
- a product of  $\epsilon$ -expansions with coefficient  $Z_{1,\ldots,1}(i-1)$  or  $S_{1,\ldots,1}(i-1)$ . These products are treated as above, first converting the S sums into Z sums, then expanding the products of  $Z$  sums into a sum of single  $Z$  sums. In this case one cannot calculate numerical values for the Z sums, due to the i in the argument.
- a rational function  $R(i, \epsilon)$  of i and  $\epsilon$  from the factors x in the reduction  $x\Gamma(x) = \Gamma(x+1)$ . This is reduced by means of expansion into partial fractions to a sum of coefficients times single denominators.

The next step is to bring the factors  $1/(i+c)^n$  appearing in  $R(i, \epsilon)$  to the form  $i^{-m}$  suitable for applying the definition of the Z sums. The method is presented in section [3.1.](#page-11-1)

At this point, one can perform the last summation over  $i$ , as described in the following section. The result is a sum of  $Z$  sums with upper summation limit equal to infinity. These can be converted to more common functions, as described in section [3.1.1.](#page-13-0)

To obtain the full expansion, one has to multiply the expansions of  $\tilde{E}$  and  $\tilde{I}$ and to add unity to the result.

#### 3.2.1 Last summation

The algorithm reduces the sum  $\tilde{I}$  to a sum of terms of the form

$$
\sum_{i} x^{i} \frac{1}{(i+j+\alpha\epsilon)^{n}} Z(i-1, m_{1,...,k}, \{1,...,1\})
$$
.

Here we have to distinguish several cases. The general strategy is to perform the summation over  $i$  until the denominator is positive for each  $i$ , then to simplify the remainder to the form of the definition of a Z sum. We list below the different kinds of terms that can appear and for each of them the way it is processed.

• Z sums of argument  $i - 1$  times one denominator with negative offset

$$
\frac{1}{(i-j+\alpha\epsilon)^m}Z(i-1,\dots).
$$

Here one has to perform the sum up to the  $j$ -th term, according to

$$
\sum_{i=1}^{\infty} \frac{1}{(i-j+\alpha\epsilon)^m} Z(i-1,\dots)
$$
  
= 
$$
\sum_{k=1}^{j-1} \frac{x^k}{(k-j+\alpha\epsilon)^m} Z(k-1,\dots)
$$
  
+ 
$$
\frac{x^j}{(\alpha\epsilon)^m} Z(j-1,\dots)
$$
  
+ 
$$
\sum_{k=1}^{\infty} \frac{x^{k+j}}{(k+\alpha\epsilon)^m} Z(k+j-1,\dots).
$$
 (80)

One then expands the first two terms to the required order in  $\epsilon$ . The occurring Z sums can be evaluated, as their upper summation limits are finite. We now take a closer look at the last sum

$$
\sum_{k=1}^{\infty} \frac{x^{k+j}}{(k+\alpha\epsilon)^m} Z(k+j-1,...)
$$
  
=  $x^j \sum_{k=1}^{\infty} x^k \left( \sum_{l=1}^{\infty} (-\alpha\epsilon)^l \frac{1}{k^{l+m}} \frac{(m+l-1)!}{l!(m-1)!} \right) Z(k+j-1,...) . (81)$ 

Here one only keeps terms up to the required order in  $\epsilon$  in the sum over l. The Z sum in the last term has to be syncronized down to argument  $i - 1$ , as described in section [3.1.](#page-11-1)

• Z sums of argument  $i - 1$  times one denominator without offset

$$
\frac{x^i}{i^n}Z(i-1,\dots).
$$

If  $n$  is positive, following the definition of the  $Z$  sums, one gets

$$
\sum_{i} \frac{x^{i}}{i^{n}} Z(i-1, m_{2,...,k}, \{1,...,1\})
$$
  
=  $Z(\infty, \{n, m_{2}, ..., m_{k}\}, \{x, 1, ..., 1\}) = H_{n, m_{2}, ..., m_{k}}(x)$ . (82)

In many cases, the harmonic polylogarithm can be expressed in terms of more common functions.

If  $n$  is negative, one has to interchange the first two summations

$$
\sum_{i=1}^{\infty} i^{m} x^{i} Z(i-1, m_{2,...,k}, x_{2,...,k})
$$
\n
$$
= \sum_{i=1}^{\infty} i^{m} x^{i} \sum_{i_{2}=1}^{i-1} \frac{x_{2}^{i_{2}}}{i_{2}^{m_{2}}} Z(i_{2}-1, m_{3,...,k}, x_{3,...,k})
$$
\n
$$
= \sum_{i_{2}=1}^{\infty} \frac{x_{2}^{i_{2}}}{i_{2}^{m_{2}}} Z(i_{2}-1, m_{3,...,k}, x_{3,...,k}) \sum_{i=i_{2}+1}^{\infty} i^{m} x^{i}.
$$
\n(83)

The last sum

$$
\sum_{i=i_2+1}^{\infty} i^m x^i = \sum_{i=i_2+1}^{\infty} \left( x \frac{\partial}{\partial x} \right)^m x^i = \left( x \frac{\partial}{\partial x} \right)^m \frac{x^{i_2+1}}{1-x}
$$
(84)

is a polynomial of degree  $m$  in  $i_2$ . The coefficient of each power of  $i_2$  is a rational function in x. The  $i_2^k$  of this polynomial can be combined with the

 $i_2^{-m_2}$  from the definition of the Z-sum. We can also factor out an  $x^{i_2+1}$ . The remainder is then a polynom in  $i_2$  with rational coefficient functions of  $x$ . The result is then

$$
\sum_{i=1}^{\infty} i^{m} x^{i} Z(i-1, m_{2,...,k}, x_{2,...,k})
$$
\n
$$
= x \sum_{i_2=1}^{\infty} \frac{(xx_2)^{i_2}}{i_2^{m_2}} Z(i_2 - 1, m_{3,...,k}, x_{3,...,k}) \sum C_j(x) i_2^{j}.
$$
\n(85)

We are now left over with a sum of terms of the form

$$
C(x) \sum_{i_2=1}^{\infty} \frac{(xx_2)^{i_2}}{i_2^{\tilde{m}}} Z(i_2-1, m_{3,\ldots,k}, x_{3,\ldots,k}).
$$

Recursive use of this formula leads either to Z sums with a denominator with positive  $\tilde{m}$  or to a Z sum multiplied by a denominator with negative exponent  $n$  but with zero depth. For the latter we can apply

$$
\sum_{i=1}^{\infty} x^i i^m Z(i-1, \{\}, \{\}) = \sum_{i=1}^{\infty} x^i i^m = Li_{-m}(x) = \left(x \frac{\partial}{\partial x}\right)^m \frac{x}{1-x}, \tag{86}
$$

which is also a rational function in  $x$ .

•  $Z$  sums of argument  $i - 1$  without denominators

$$
x^{i}Z(i-1,m_{2,...,k},\{1,...,1\})
$$

The summation can be performed by exchanging the first two summations

$$
\sum_{i=1}^{\infty} x^{i} Z(i-1, m_{2,...,k}, \{1,...,1\})
$$
\n
$$
= \sum_{i=1}^{\infty} x^{i} \sum_{i_2=1}^{i-1} \frac{1}{i_2^{m_2}} Z(i_2 - 1, m_{3,...,k}, \{1,...,1\})
$$
\n
$$
= \sum_{i_2=1}^{\infty} \frac{1}{i_2^{m_2}} Z(i_2 - 1, m_{3,...,k}, \{1,...,1\}) \sum_{i=i_2+1}^{\infty} x^{i}
$$
\n
$$
= \sum_{i_2=1}^{\infty} \frac{1}{i_2^{m_2}} Z(i_2 - 1, m_{3,...,k}, \{1,...,1\}) \frac{x^{i_2+1}}{1-x}
$$
\n
$$
= \frac{x}{1-x} Z(\infty, m_{2,...,k}, \{x, 1,...,1\})
$$
\n
$$
= \frac{x}{1-x} H_{m_2,...}(x)
$$
\n(87)

• Single denominator with negative offset

$$
\sum_i \frac{x^i}{(i-j+\alpha\epsilon)^m}
$$

Here we perform the sum explicitly for the  $j$  first terms

$$
\sum_{i=1}^{\infty} \frac{x^i}{(i-j+\alpha\epsilon)^m} = \sum_{k=1}^{j-1} \frac{x^k}{(k-j+\alpha\epsilon)^m} + \frac{x^j}{(\alpha\epsilon)^m} + x^j \sum_{k=1}^{\infty} \frac{x^k}{(k+\alpha\epsilon)^m},
$$
(88)

we can simplify the last summation if we are only interested in the expansion to the order n:

$$
\sum_{k=1}^{\infty} \frac{x^k}{(k+\alpha\epsilon)^m} = \sum_{k=1}^{\infty} \left( \sum_{l=0}^n (-\alpha\epsilon)^l \frac{x^k}{k^{l+m}} \frac{(m+l-1)!}{l!(m-1)!} \right) + O(\epsilon^{n+1})
$$
  

$$
= \sum_{l=0}^n \frac{(m+l-1)!}{l!(m-1)!} (-\alpha\epsilon)^l \sum_{k=1}^{\infty} \frac{x^k}{k^{l+m}} + O(\epsilon^{n+1})
$$
  

$$
= \sum_{l=0}^n \frac{(m+l-1)!}{l!(m-1)!} (-\alpha\epsilon)^l L i_{m+l}(x) + O(\epsilon^{n+1}) \quad (89)
$$

Note that this works for positive and negative m.

• Single denominator with positive offset

$$
\sum_{i} \frac{x^i}{(i+j)^m}.
$$

We use the formula

$$
\sum_{i=1}^{\infty} \frac{x^i}{(i+j)^m} = \frac{1}{x^j} \sum_{i=1}^{\infty} \frac{x^{i+j}}{(i+j)^m} = \frac{1}{x^j} \left( \sum_{i=1}^{\infty} \frac{x^i}{i^m} - \sum_{i=1}^j \frac{x^i}{i^m} \right)
$$

$$
= \frac{1}{x^j} \left( Li_m(x) - \sum_{i=1}^j \frac{x^i}{i^m} \right).
$$
(90)

### <span id="page-19-0"></span>4 Hypergeometric functions of unit argument

The hypergeometric series

<span id="page-19-1"></span>
$$
JF_{J-1}(\lbrace A_1,\ldots,A_J\rbrace;\lbrace B_1,\ldots,B_{J-1}\rbrace;z) = \sum_{n=0}^{\infty} \frac{(A_1)_n\ldots(A_J)_n}{(B_1)_n\ldots(B_{J-1})_n} \frac{z^n}{n!}
$$
(91)

converges in  $z = 1$  only if the condition

$$
\sum_{t=1}^{J-1} B_t - \sum_{r=1}^{J} A_r > 0
$$
\n(92)

is satisfied. This implies that, if

$$
s \equiv \sum_{t=1}^{J-1} b_t - \sum_{r=1}^{J} a_r > 0 , \qquad (93)
$$

the expansion in  $\epsilon$  commutes with the procedure of taking the limit  $z \to 1$ , and the series expansion of the function  $JF_{J-1}(\lbrace A_1,\ldots,A_J \rbrace;\lbrace B_1,\ldots,B_{J-1} \rbrace;1)$ around  $\epsilon = 0$  has a well-defined finite radius of convergence. We therefore call the case  $s > 0$  non-critical.

The case  $s \leq 0$ , on the other hand, will be referred to as *critical* since this case requires more care and additional explanation on its treatment. By means of an algorithm based on partial fractions it is possible to express a HF  $_JF_{J-1}$ of unit argument and value s in terms of  $J-1$  hypergeometric functions  $JF_{J-1}$ , also of unit argument, but of value  $s + 1$  or higher. We outline this procedure for the case in which no two of the  $B_i$  are equal. Always assuming convergence, we start with the series expansion [\(91\)](#page-19-1) of the function

<span id="page-19-2"></span>
$$
JF_{J-1}(\lbrace A_1+1,\ldots,A_J+1 \rbrace;\lbrace B_1+1,\ldots,B_{J-1}+1 \rbrace;1) \tag{94}
$$

and multiply and divide therein by the fraction

<span id="page-20-0"></span>
$$
\frac{(A_1 + n) \cdot \ldots \cdot (A_J + n)}{(B_1 + n) \cdot \ldots \cdot (B_{J-1} + n)}.
$$
\n(95)

The inverse of the above expression gets combined appropriately with the Γfunctions of the Pochhammer symbols, whereas the multiplied one gets expanded into partial fractions, yielding

$$
n - \sum_{\mu=1}^{J-1} B_{\mu} + \sum_{\varrho=1}^{J} A_{\varrho} + \sum_{\tau=1}^{J-1} \frac{\prod_{\sigma=1}^{J} (B_{\tau} - A_{\sigma})}{(B_{\tau} + n) \cdot \prod_{\lambda=1; \lambda \neq \tau}^{J-1} (B_{\tau} - B_{\lambda})} \,. \tag{96}
$$

The term linear in  $n$  gives back the function  $(94)$ , which then cancels on both sides of the equation. The constant term is proportional to the function

$$
JF_{J-1}(\lbrace A_1,\ldots,A_J \rbrace; \lbrace B_1,\ldots,B_{J-1} \rbrace;1) \tag{97}
$$

for which we are seeking and for which we can now solve the equation. Each term of the last sum in [\(96\)](#page-20-0) contains a hypergeometric function of value  $s + 1$ . After some intermediate steps, we arrive at

<span id="page-20-1"></span>
$$
\begin{split}\n&\left[\sum_{\mu=1}^{J-1} B_{\mu} - \sum_{\varrho=1}^{J} A_{\varrho}\right] J F_{J-1}(\{A_{1}, \ldots, A_{J}\}; \{B_{1}, \ldots, B_{J-1}\}; 1) \\
&= \sum_{\tau=1}^{J-1} \frac{\prod_{\sigma=1}^{J} (B_{\tau} - A_{\sigma})}{\prod_{\lambda=1; \lambda \neq \tau}^{J-1} (B_{\tau} - B_{\lambda})} \cdot \frac{1}{B_{\tau}} \\
&\times_{J} F_{J-1}(\{A_{1}, \ldots, A_{J}\}; \{B_{1}, \ldots, B_{\tau-1}, B_{\tau} + 1, B_{\tau+1}, \ldots, B_{J-1}\}; 1) .\n\end{split} \tag{98}
$$

The case in which there is any combination of equal  $B_i$ 's can be treated analogously. The linear and the constant term in the expression [\(96\)](#page-20-0) remain unchanged, only the last sum will look different, and the final expression [\(98\)](#page-20-1) will contain HF's of value  $s + 1$  or higher.

Repeated application of this algorithm allows to express a critical HF as a linear combination of non-critical ones, the two expressions being related via analytic continuation.

Since the analytic continuation is unique and the expression obtained by the algorithm has a well-defined expansion around  $\epsilon = 0$ , we can associate the expansion at hand also with the original critical HF. In this sense the  $\epsilon$ -expansion of a critical HF has to be understood and the user must be aware of this feature. The same phenomenon happens, by the way, for the well-known Γ-function.

To elaborate a bit more on this we state that the above procedure works only for  $J > 2$  and that the case  $J = 2$  is simpler:

$$
{}_2F_1(A_1, A_2; B_1; 1) = \frac{\Gamma(B_1)\Gamma(B_1 - A_1 - A_2)}{\Gamma(B_1 - A_1)\Gamma(B_1 - A_2)}.
$$
\n(99)

Again, the series expansions of the Γ-functions have to be understood in the sense of analytic continuation.

The crucial property of a critical function is that one can find at all a value for  $\epsilon$  such that the series [\(91\)](#page-19-1) converges, i.e.

<span id="page-20-2"></span>
$$
\sum_{t=1}^{J-1} \beta_t - \sum_{r=1}^{J} \alpha_r \neq 0
$$
\n(100)

in the case  $s \leq 0$ . If  $s \leq 0$  and [\(100\)](#page-20-2) yields zero, the expression is divergent for all values of  $\epsilon$  and no remedy can be found. The way in which the HFs of unit argument are implemented in the package is described in section [5.1.](#page-21-1)

### <span id="page-21-0"></span>5 The Mathematica package HypExp

We implemented the results of the preceding sections in the Mathematica package HypExp. It allows to expand arbitrary  $J_{I_{-1}}$ -functions to arbitrary order in a small quantity around integer parameters and can be obtained from [28]. The results are displayed in terms of rational functions, logarithms, polylogarithms, Nielsen polylogarithms, and harmonic polylogarithms. The results given by these functions are not systematically simplified using Simplify, since the simplification might take longer than the expansion itself, in particular for expansions to high orders. A Simplify might produce a more compact result. Furthermore, the package HypExp should be loaded at the beginning of the session.

### <span id="page-21-1"></span>5.1 Functions, commands and symbols added

The package HypExp adds two new symbols

- \$HypExpPath is the path where the HypExp package is installed.
- \$HypExpFailed is the symbol returned by the package in case of failure.

The package adds the following functions

• HypExp[Hypergeometric2F1[...,x] $\epsilon$ ,n] gives the  $\epsilon$  expansion of the enclosed hypergeometric function. The function HypExp applied to anything else but a HF will leave it intact. Therefore one can map it onto an expression containing hypergeometric functions, and only the HF's will be expanded to the required order in  $\epsilon$ . This is illustrated by the following example:

```
<< HypExp'
(HypExp[#1, Ε, 1] & ) //@ 
    (Log[1 − Ε] Hypergeometric2F1[1 + Ε, 1, 2 − Ε, x])
Log[1 - \epsilon] (-(\frac{Log[1 - x]}{x}) +
\epsilon \frac{Log[1-x]}{x} + \frac{Log[1-x]^2}{x} + \frac{PolyLog[2, x]}{x})(HypExp[#1, Ε, 1] & ) //@ 
 (Log[1 − Ε] HypergeometricPFQ[{1 + 2 Ε, 1 − Ε, 2}, 
 {2 − Ε, 2 + 3 Ε}, x])
Log[1 - \epsilon] (-(\frac{Log[1 - x]}{x}) +
\epsilon (-(\frac{2 \text{ Log}[1 - x]}{x}) – \frac{\text{Log}[1 - x]^2}{2 x} – \frac{2 \text{ PolyLog}[2, x]}{x}))
Simplify[%]
−((Log[1 − Ε] (Log[1 − x] (2 + 4 Ε + Ε Log[1 − x]) + 
 4 Ε PolyLog[2, x])) / (2 x))
```
The result is not given as a SeriesData since this would have the effect of forcing the expansion of the rest of the expression. This example also illustrates that the results produced by the package are not simplified, as this might be time consuming and not always appropriate. If one wants to get a compact result, one should use Simplify or even FullSimplify. The prefactors that accompany the variable  $\epsilon$  can also be symbolic, and the expansion also works for argument  $z = 1$  as shown by the following example.

```
FullSimplify[HypExp[Hypergeometric2F1[1 + 3 Ε, 1 − 2 Ε, 
      3 + 2 Ε, 1], Ε, 3]]
SeriesData[Global'Ε, 0, 
  {2, 0, -2 (-6 + pi<sup>2</sup>), 36 (-1 + Zeta[3])}, 0, 4, 1]
HypExp[HypergeometricPFQ[{1 + Ε, 1 − 2 Ε, 2 − 3 Ε}, 
     {2 + 2 Ε, 2 − Ε}, 1], Ε, 2]
SeriesData[Global'Ε, 0, 
  \{\frac{1}{5}, \frac{4}{5}, 2 - \frac{2 \text{ pi}^2}{5}, 6 - \frac{8 \text{ pi}^2}{5} + \frac{78 \text{ Zeta}[3]}{5}\}, -1, 3, 1]
```
The technicalities of the exansion in the case of the argument being unity are explained in section [4.](#page-19-0)

• The function  $HypExpInt[\chi_1, \chi_2, \chi_3, \chi_4, \chi_5, z]$  evaluates integrals of the form

$$
I(\chi_1, \chi_2, \chi_3, \chi_4, \chi_5, z) \quad \text{with} \quad w = \chi_2 + \chi_3 + \chi_4 + 1 - \delta_{\chi_5, 0} \le 5, \tag{101}
$$

as described in section [2.3.](#page-8-0) All the  $\chi_i$  are non-negative integers and  $z \in W$ . The upper bound on the weight  $w$  stems from the fact that the expansion of  $_2F_1$ -functions up to order  $\mathcal{O}(\epsilon^4)$  also involves integrals of weight 5. The integral can be called with the argument being symbolic:

```
HypExpInt[2, 0, 1, 1, 3, z]
\frac{(27 + 2 \text{ Pi}^2 - 24 \text{ z} - 4 \text{ Pi}^2 \text{ z} + 2 \text{ Pi}^2 \text{ z}^2) \text{ Log}[1 - \text{z}]}{12 (-1 + \text{z})^2 \text{ z}^3}\frac{(-3 + 4 \, z) \, \text{Log}[1 - z]^2}{2 \, (-1 + z)^2 \, z^3} + \frac{\text{Log}[1 - z]^3}{3 \, z^3}\frac{\text{Log}[1-z]^2 \text{ Log}[z]}{2\ z^3} - \frac{(-3+4\ z)\text{ PolyLog}[2,\ z]}{2\ (-1+\ z)^2\ z^3}\frac{\text{PolyLog}[3, 1-z]}{3} +
\frac{2}{3} z + 4 Zeta[3] - 8 z Zeta[3] + 4 \frac{2}{3} Zeta[3] \frac{4}{1 + z^2} Zeta[3]
```
Arguments that match the pattern  $z/(z-1)$  are treated with the relations between polylogarithms of different arguments, section [5.2](#page-23-0) and appendix [A.1,](#page-26-0) being already taken into account:

HypExpInt[1, 1, 0, 1, 2, 
$$
\frac{z}{z-1}
$$
]  
\n- $(\frac{(6 + pi^2) (-1 + z)^2 \text{Log}[1 - z]}{6z^2})$  +  
\n- $(\frac{z^2}{z^2} - \frac{(1 + z)^2 \text{Log}[1 - z]^3}{2z^2})$  +  
\n- $(\frac{z^2}{z^2} - \frac{(1 + z)^2 \text{PolyLog}[2, z]}{2z^2})$  +  
\n- $(\frac{z^2}{z^2} - \frac{(1 + z)^2 \text{Log}[1 - z] \text{PolyLog}[2, z]}{2z^2})$  +  
\n- $(\frac{z^2}{z^2} - \frac{(1 + z)^2 \text{PolyLog}[3, 1 - z]}{2z^2} - \frac{(1 + z)^2 \text{Zeta}[3]}{2z^2})$ 

Finally, also all  $z \in W$  can be inserted directly. For the special cases  $z = 0$ and  $z = 1$  the integral simplifies considerably and the restriction  $w \leq 5$ can be dropped.

```
HypExpInt[2, 4, 1, 1, 3, 1]
\frac{3 \text{ pi}^4}{2} + \frac{\text{pi}^6}{6} − 42 Zeta[3] + 22 Pi<sup>2</sup> Zeta[3] +
\frac{2}{3} Pi<sup>4</sup> Zeta[3] – 108 Zeta[3]<sup>2</sup> – 348 Zeta[5] +
  16 Pi<sup>2</sup> Zeta[5] – 240 Zeta[7]
```
In the case  $z = 1$  we refer the reader also to the next paragraph and to section [2.3.3.](#page-10-0)

• The function  $HypExpU[n, m, p]$  is described in section [2.3.3.](#page-10-0) It evaluates integrals of the form

 $U(n, m, p)$  with  $p \in \mathbb{Z}$  and n, m being non-negative integers. (102)

The only additional constraint on the parameters is that in the case  $p < 0$ the condition  $m + p \geq 0$  has to be satisfied in order to yield a convergent integral.

```
HypExpU[4, 3, −2]
2 \text{ Pi}^4 + \frac{\text{Pi}^6}{3} - 144 \text{ Zeta}[3] + 48 \text{ Pi}^2 \text{ Zeta}[3] +\frac{18}{5} Pi<sup>4</sup> Zeta[3] − 216 Zeta[3]<sup>2</sup> − 576 Zeta[5] +
   72 Pi<sup>2</sup> Zeta[5] – 1152 Zeta[7]
```
- HypExpIsKnownToOrder $[a_1, \ldots, a_J, b_1, \ldots, b_{J-1}, n]$  returns True if the expansion of the hypergeometric function with parameters corresponding to the first arguments of the function is available in the library to the order n.
- HypExpAddToLib adds an expansion to the library, this method is described in one of the next sections.

### <span id="page-23-0"></span>5.2 Functions modified

The package also updates Series to allow it to expand compound expressions containing hypergeometric functions. The difference between this and the mapping with HypExp is that the other functions of  $\epsilon$  are also expanded, as shown by the following example:

```
Series[Log[1 − Ε] Hypergeometric2F1[Ε + 1, 1, 2 − Ε, x], 
   {Ε, 0, 2}]
SeriesData[Global'Ε, 0, 
  \{\frac{\texttt{Log}[1-x]}{x}, -(\frac{\texttt{Log}[1-x]}{2\ x}) - \frac{\texttt{Log}[1-x]^2}{x} -\frac{\text{PolyLog}[2, x]}{x}, 1, 3, 1]
Series[Log[1 − Ε] HypergeometricPFQ[{2 Ε + 1, 1 − Ε, 2}, 
      {2 − Ε, 3 Ε + 2}, x], {Ε, 0, 2}]
SeriesData[Global'Ε, 0, 
  \{\frac{\text{Log}[1-x]}{x}, \frac{5 \text{ Log}[1-x]}{2 \text{ x}} + \frac{\text{Log}[1-x]^2}{2 \text{ x}} + \}\frac{2 \text{ PolyLog}[2, x]}{x}, 1, 3, 1]
```
This allows to work with the expansion of HF's as Mathematica users are used to. We also updated the series expansion of the regularized hypergeometric functions since they are nothing else but hypergeometric functions divided by Γ-functions.

Since the incomplete  $B$  function is a special case of HF,

$$
B(z, a, b) = \frac{z^a}{a} {}_2F_1(a, 1 - b, a + 1, z), \quad a \neq -1, -2, \dots
$$
 (103)

it is also possible to expand it with the method described in this paper. Therefore we also updated the series expansion of the incomplete B function around integer values of its parameters, as shown by the following example

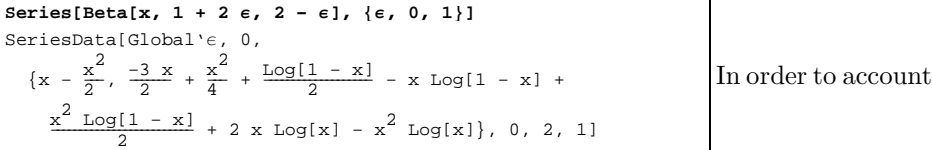

for the relations between polylogarithms  $Li_n$  and Nielsen polylogarithms  $S_{n,p}$  of different arguments we updated PolyLog and implemented the relations [\(113\)](#page-26-1) – [\(136\)](#page-29-0) given in appendix [A.1.](#page-26-0) This is also illustrated with an example.

```
PolyLog<sup>[2, z / (z - 1)<sup>]</sup></sup>
-
   \frac{1}{2} Log[1 - z]<sup>2</sup> - PolyLog[2, z]
```
### 5.3 Working with the libraries

Since the computation of the expansion for high orders and large parameters is quite time consuming, it is of interest to store the results that have been already calculated and reuse them, instead of recalculating them. The HypExp library contains expansions of HF for some sets of parameters. When an expansion is requested, the package first checks whether the library contains the expansion for the requested set of parameters to the requested order. If so, it loads it and gives the answer, if not proceeds with the calculation along the line of the preceding sections. The library management can be called dynamic in the sense that elements of the library are loaded in the memory at run time only if they are needed.

The package HypExp has a standard library. Further libraries can be added, depending on the needs and on the amount of available disk space. The different libraries can be found at [28].

The package also allows to extend the provided libraries with HF's not included in the standard libraries, or included but not to a sufficiently high expansion order. The expansion of  $JF_{J-1}(a_1, \ldots, a_J, b_1, \ldots, b_{J-1}, x)$  to the order n can be added to the library with the command

### HypExpAddToLib[ $a_1, \ldots, a_J, b_1, \ldots, b_{J-1}, n$ ]

where  $a_1, \ldots, a_j, b_1, \ldots, b_{J-1}$  are integers. Upon this command, Mathematica computes the expansion for arbitrary  $\epsilon$ -parts added to the integers  $a_1, \ldots, a_j$ and  $b_1, \ldots, b_{J-1}$ . As arbitrary coefficients are more difficult than numbers, the time needed to add an expansion to the library is longer than the time for a single evaluation. Therefore adding expansions to the library is only useful if this expansion shows up repeatedly. The result is then saved in the library in the installation directory, so that it can be used in future Mathematica sessions. Since the results are supposed to be used several times, the result of the expansion is simplified using Simplify, in order to get a more compact result. This, in turn, makes the extension of the library even more time consuming.

The library files are copied to the installation directory of the package<sup>2</sup> during the installation. Further libraries can be added as descriebed at [28].

Due to our naming conventions for the entries in the library files, the expansions of HF's of parameters higher in absolute value than 9 are not allowed. This might be fixed if such HF's are required.

#### 5.4 Note on the expansion for negative parameters

Let us consider  ${}_2F_1(-m+\alpha, -b, -m-l+\beta; x)$  for m, l, b being positive integers,  $b > m$  and  $\alpha$ ,  $\beta$  small. Using the definition one gets

$$
{}_2F_1(-m+\alpha, -b, -m-l+\beta; x) = \sum_{n=0}^{\infty} \frac{(-m+\alpha)_n (-b)_n}{(-l-m+\beta)_n n!} x^n . \tag{104}
$$

We are interested in the terms for  $n$  between  $m$  and  $b$ . All further terms vanish, since then  $(-b)<sub>n</sub>$  becomes 0. They are equal to

$$
\frac{(-m+\alpha)\dots(1+\alpha)\alpha(-b)(1-b)\dots(m-b)}{(-m+\beta-l)(-m+\beta+1-l)\dots(1+\beta-l)(\beta-l)}x^m+\dots+\n\frac{(-m+\alpha)\dots\alpha(1+\alpha)\dots(m-b+\alpha)(-b)\dots(-b+m+l)}{(-m+\beta-l)\dots(1+\beta)\beta}x^{m+l}+\dots
$$
\n(105)

If one wants to define a value for  $_2F_1(-m, -b, -m-l; x)$  one has to take the limit of the above expression for  $\alpha$  and  $\beta$  going to zero. The result depends on

<sup>2</sup>which is stored in the Mathematica variable \$HypExpPath

the way one approches  $(0, 0)$  with  $\alpha$  and  $\beta$ . In [17], one can find the formula

$$
{}_2F_1(-m, b, -m-l; x) = \sum_{n=0}^{\infty} \frac{(-m)_n(b)_n}{(-l-m)_n n!} x^n
$$
\n(106)

which is also the result Mathematica gives. This corresponds to a trajectory in the  $(\alpha, \beta)$ -plane going along the  $\beta$  axis. Taking a trajectory along the  $\alpha$ axis would lead to a  $1/\beta$  pole. Any other trajectory gives a constant times a function. This function happens to be the second solution of the differential equation satisfied by  ${}_2F_1(-m+\alpha, -b, -m-l+\beta; x),$ 

$$
x(1-x) w''(x) + (B_1 - (A_1 + A_2 + 1)x) w'(x) - A_1 A_2 w(x) = 0
$$
 (107)

with

$$
A_1 = -m + \alpha, \qquad A_2 = -b, \qquad B_1 = -m - l + \beta. \tag{108}
$$

In the case of negative or vanishing c, the value at  $x = 0$  of this function is also equal to unity. This prevents us from discriminating the two solutions by their values at  $x = 0$ .

Since the use of the Kummer identity [\(18\)](#page-4-0)

$$
{}_2F_1(A_1, A_2; B_1; x) = (1-x)^{B_1 - A_1 - A_2} {}_2F_1(B_1 - A_1, B_1 - A_2; B_1; x) \tag{109}
$$

induces a rotation in the  $(\alpha, \beta)$  plane and since Mathematica always chooses the trajectory along the  $\beta$  axis, the result for the HF and its Kummer transform will not be identical in Mathematica for this particular case.

### 5.5 Performances and limitations

The limits are set by the CPU and the amount of memory available. In all practical cases known to the authors, however, the result is given in a reasonable time. The following table shows the CPU time dependence for the expansion of some hypergeometric functions to different orders on a 3 GHz processor/1.5 GB RAM machine.

|                                                                                                   |      | $\begin{array}{ccc} \textcolor{red}{\mathbf{1}} & \textcolor{red}{\mathbf{3}} & \textcolor{red}{\mathbf{1}} \end{array}$ |                                                              |       |
|---------------------------------------------------------------------------------------------------|------|----------------------------------------------------------------------------------------------------|--------------------------------------------------------------|-------|
| $_2F_1(1+\epsilon,1-\epsilon;2+2\epsilon,x)$                                                      |      |                                                                                                    | $\langle 1 s \mid \langle 1 s \mid \langle 1 s \mid \rangle$ | 7 s   |
| $_2F_1(1+\alpha_1\epsilon, 1+\alpha_2\epsilon; 2+\beta_1\epsilon, x)$                             |      | $\langle 1 s \mid \langle 1 s \mid \langle 1 s \mid \rangle$                                                             |                                                              | 6s    |
| $3F_2(1+2\epsilon, 1-\epsilon, 2-3\epsilon; 1+3\epsilon, 2+\epsilon, x)$    < 1 s   < 1 s   < 1 s |      |                                                                                                    |                                                              | 3s    |
| $_3F_2(1+\alpha_1\epsilon, 1+\alpha_2\epsilon, 2+\alpha_3\epsilon;$                               |      |                                                                                                    |                                                              |       |
| $1+\beta_1\epsilon, 2+\beta_2\epsilon, x$                                                         |      |                                                                                                    | $< 1 s$ $< 1 s$ 1.5 s                                        | 3s    |
| $4F_3(1+\alpha_1\epsilon,2+\alpha_2\epsilon,3+\alpha_3\epsilon,4+\alpha_4\epsilon;$               |      |                                                                                                    |                                                              |       |
| $\beta_1\epsilon, 1+\beta_2\epsilon, 1+\beta_3\epsilon, x$                                        | 12 s | 20 s                                                                                                    | 50 s                                                         | 140 s |

This package was developed in Mathematica 5.0 and should work on newer versions.

### 6 Summary

In this paper we presented the Mathematica package HypExp for expanding arbitrary hypergeometric functions to arbitrary order in a small quantity around integer-valued parameters. These expansions are required for example in the computation of multi-loop or multi-particle phase space integrals in dimensionally regularized quantum field theory.

A first application was presented in ref. [6], namely the  $\epsilon$ -expansion of the two-loop quark and gluon form factors whose exact analytic expressions contain hypergeometric functions in addition to Γ-functions.

## Acknowledgement

We would like to thank Thomas Gehrmann and Alejandro Daleo for useful discussions, a careful reading of our manuscript, and for patiently testing our early versions. We also wish to thank Gudrun Heinrich for independent numerical checks of the series expansions using the sector decomposition method described in [29–31]. This research was supported by the Schweizerischer Nationalfonds under contract 200021-101874.

# A Useful relations

In this appendix we collect useful relations among logarithms, polylogarithms  $Li_n$ , and Nielsen polylogarithms  $S_{n,p}$  as well as some additional integrals. The package updates PolyLog as described in section [5.2](#page-23-0) in order to allow for the implementation of those relations that relate polylogarithms and Nielsen polylogarithms, i.e. Eq.  $(113) - (136)$  $(113) - (136)$ . The relations are based on [19,26] and hold at least for all  $z \in W$ , where W is defined in Eq. [\(5\)](#page-2-0).

### <span id="page-26-0"></span>A.1 Relations between logarithms and polylogarithms

$$
\ln(\frac{z}{z-1}) = \ln(-z) - \ln(1-z) \tag{110}
$$

$$
\ln(\frac{1}{1-z}) = -\ln(1-z) \tag{111}
$$

$$
\ln(\frac{z}{1-z}) = -\ln(1-z) + \ln(z) \tag{112}
$$

<span id="page-26-1"></span>
$$
Li_2(1-z) = -Li_2(z) + \frac{\pi^2}{6} - \ln(z) \ln(1-z)
$$
\n(113)

$$
Li_2(\frac{z}{z-1}) = -Li_2(z) - \frac{1}{2}\ln^2(1-z)
$$
\n(114)

$$
Li_2(\frac{1}{1-z}) = Li_2(z) - \frac{1}{2}\ln^2(1-z) + \frac{\pi^2}{6} + \ln(1-z)\ln(-z) \quad (115)
$$

$$
Li_2(\frac{1}{z}) = -\frac{1}{2}\ln^2(-\frac{1}{z}) - \frac{\pi^2}{6} - Li_2(z)
$$
\n(116)

$$
Li_2(\frac{z-1}{z}) = \frac{1}{2}\ln^2(-\frac{1}{z}) + \frac{\pi^2}{3} - \ln(\frac{1}{z})\ln(\frac{z-1}{z}) + Li_2(z) \tag{117}
$$

$$
Li_3(\frac{z}{z-1}) = -Li_3(z) - Li_3(1-z) + \zeta(3) + \frac{\pi^2}{6}\ln(1-z)
$$

$$
-\frac{1}{2}\ln(z)\ln^2(1-z) + \frac{1}{6}\log^3(1-z)
$$
(118)

$$
Li_3(\frac{1}{1-z}) = \frac{1}{6} \ln^3(1-z) - \frac{1}{2} \ln(-z) \ln^2(1-z) + \frac{1}{2} \ln(z) \ln^2(1-z) - \frac{\pi^2}{3} \ln(1-z) + Li_3(1-z)
$$
\n(119)

$$
Li_3(\frac{1}{z}) = Li_3(z) - \frac{\pi^2}{6} \ln(-\frac{1}{z}) - \frac{1}{6} \ln^3(-\frac{1}{z})
$$
\n(120)

$$
Li_3(\frac{z-1}{z}) = -Li_3(z) - Li_3(1-z) + \zeta(3) - \frac{1}{6}\ln^3(\frac{1-z}{z}) - \frac{\pi^2}{6}\ln(\frac{1-z}{z}) + \frac{1}{6}\ln^3(1-z) + \frac{\pi^2}{6}\ln(1-z) - \frac{1}{2}\ln^2(1-z)\ln(z)
$$
(121)

$$
Li_4(\frac{1}{1-z}) = -\frac{1}{24}\ln^4(1-z) + \frac{1}{6}\ln(-z)\ln^3(1-z) - \frac{1}{6}\ln(z)\ln^3(1-z) + \frac{\pi^2}{6}\ln^2(1-z) + \frac{\pi^4}{45} - Li_4(1-z)
$$
(122)

$$
Li_4(\frac{z-1}{z}) = -Li_4(\frac{z}{z-1}) - \frac{1}{24}\ln^4(\frac{1-z}{z}) - \frac{\pi^2}{12}\ln^2(\frac{1-z}{z}) - \frac{7\pi^4}{360} \quad (123)
$$
  
\n
$$
Li_5(\frac{1}{1-z}) = \frac{1}{120}\ln^5(1-z) - \frac{1}{24}\ln(-z)\ln^4(1-z) + \frac{1}{24}\ln(z)\ln^4(1-z) - \frac{\pi^2}{18}\ln^3(1-z) - \frac{\pi^4}{45}\ln(1-z) + Li_5(1-z) \quad (124)
$$

$$
S_{2,2}(z) = \frac{1}{24} \ln^4(1-z) - \frac{1}{6} \ln(z) \ln^3(1-z) + \frac{\pi^2}{12} \ln^2(1-z) -Li_3(z) \ln(1-z) + \zeta(3) \ln(1-z) - Li_4(1-z) + Li_4(z) + Li_4(\frac{z}{z-1}) + \frac{\pi^4}{90}
$$
(125)

$$
S_{2,2}(1-z) = -\frac{1}{24} \ln^4(1-z) + \frac{1}{6} \ln(z) \ln^3(1-z) - \frac{1}{4} \ln^2(z) \ln^2(1-z) -\frac{\pi^2}{12} \ln^2(1-z) + \frac{\pi^2}{6} \ln(z) \ln(1-z) - \ln(z) Li_3(1-z) + Li_4(1-z) - Li_4(z) - Li_4(\frac{z}{z-1}) + \zeta(3) \ln(z) - \frac{\pi^4}{120} S_{2,2}(\frac{z}{z-1}) = \frac{1}{12} \ln^4(1-z) - \frac{1}{2} \ln(z) \ln^3(1-z) + \frac{\pi^2}{12} \ln^2(1-z) - \frac{\pi^4}{20}
$$
 (126)

$$
S_{2,2}(\frac{z}{z-1}) = \frac{1}{12} \ln^4(1-z) - \frac{1}{3} \ln(z) \ln^3(1-z) + \frac{\pi}{12} \ln^2(1-z) - \frac{\pi}{90}
$$
  
-Li<sub>3</sub>(1-z)  $\ln(1-z) - Li_3(z) \ln(1-z)$   
+Li<sub>4</sub>(1-z) + Li<sub>4</sub>(z) + Li<sub>4</sub>( $\frac{z}{z-1}$ ) (127)

$$
S_{2,2}(\frac{1}{1-z}) = \frac{1}{3}\ln(z)\ln^3(1-z) - \frac{1}{6}\ln(-z)\ln^3(1-z) - \frac{\pi^2}{12}\ln^2(1-z) -\frac{1}{2}\ln(-z)\ln(z)\ln^2(1-z) + \frac{1}{4}\ln^2(-z)\ln^2(1-z) - Li_4(z) - Li_4(1-z) - Li_4(\frac{z}{z-1}) + Li_3(1-z)\ln(1-z) +\frac{\pi^2}{6}\ln(-z)\ln(1-z) + \frac{\pi^4}{72} - \zeta(3)\ln(1-z) -\ln(-z)Li_3(1-z) + \zeta(3)\ln(-z)
$$
(128)

$$
S_{2,3}(z) = \frac{1}{8} \ln(z) \ln^4(1-z) - \frac{1}{30} \ln^5(1-z) - \frac{\pi^2}{18} \ln^3(1-z) + \frac{1}{2} Li_3(z) \ln^2(1-z) + \left[ Li_4(1-z) - Li_4(\frac{z}{z-1}) \right] \ln(1-z) - \frac{\zeta(3)}{2} \ln^2(1-z) - Li_5(z) - Li_5(1-z) - Li_5(\frac{z}{z-1}) + S_{3,2}(z) + \zeta(5)
$$
(129)

$$
S_{2,3}(1-z) = \frac{1}{24}\ln(z)\ln^4(1-z) - \frac{1}{6}\ln^2(z)\ln^3(1-z) + \frac{1}{6}\ln^3(z)\ln^2(1-z) + \frac{\pi^2}{12}\ln(z)\ln^2(1-z) - \frac{\pi^2}{12}\ln^2(z)\ln(1-z) - Li_4(z)\ln(1-z) + \zeta(3)\ln(z)\ln(1-z) + \frac{\pi^4}{90}\ln(1-z) + \frac{\pi^4}{90}\ln(z) - \frac{\zeta(3)}{2}\ln^2(z) + \frac{1}{2}\ln^2(z)Li_3(1-z) - \ln(z)Li_4(1-z) + \ln(z)Li_4(z) + \ln(z) Li_4(\frac{z}{z-1}) - S_{3,2}(z) + 2\zeta(5) - \frac{\pi^2}{6}\zeta(3)
$$
(130)

$$
S_{2,3}(\frac{z}{z-1}) = \frac{1}{24} \ln^5(1-z) - \frac{1}{6} \ln(z) \ln^4(1-z) + \frac{\pi^2}{18} \ln^3(1-z) + 2\zeta(5)
$$
  
\n
$$
-\frac{1}{2} Li_3(1-z) \ln^2(1-z) - \frac{1}{2} Li_3(z) \ln^2(1-z) - S_{3,2}(z)
$$
  
\n
$$
+ \frac{\zeta(3)}{2} \ln^2(1-z) + [Li_4(1-z) + Li_4(\frac{z}{z-1})] \ln(1-z)
$$
  
\n
$$
+ \frac{\pi^4}{90} \ln(1-z) - 2 Li_5(1-z) + Li_5(z) + Li_5(\frac{z}{z-1})
$$
  
\n
$$
S_{2,3}(\frac{1}{1-z}) = -\frac{1}{60} \ln^5(1-z) + \frac{1}{8} \ln(z) \ln^4(1-z) + \frac{1}{12} \ln^2(-z) \ln^3(1-z)
$$
  
\n
$$
- \frac{1}{3} \ln(-z) \ln(z) \ln^3(1-z) - \frac{\pi^2}{36} \ln^3(1-z) - \frac{\pi^4}{90} \ln(-z)
$$
  
\n
$$
- \frac{1}{12} \ln^3(-z) \ln^2(1-z) + \frac{\pi^2}{12} \ln(-z) \ln^2(1-z) - \frac{\zeta(3)}{2} \ln^2(-z)
$$
  
\n
$$
+ \frac{1}{4} \ln^2(-z) \ln(z) \ln^2(1-z) - \frac{\pi^2}{12} \ln^2(-z) \ln(1-z)
$$
  
\n
$$
+ \frac{1}{2} Li_3(1-z) \ln(1-z)^2 - \ln(-z) \ln(1-z) Li_3(1-z)
$$
  
\n
$$
- Li_4(1-z) \ln(1-z) - Li_4(\frac{z}{z-1}) \ln(1-z) + \ln(-z) Li_4(z)
$$
  
\n
$$
+ \ln(-z) Li_4(\frac{z}{z-1}) + Li_5(1-z) - 2 Li_5(z) - 2 Li_5(\frac{z}{z-1})
$$
  
\n
$$
+ S_{3,2}(z) + \zeta(5) - \frac{\pi
$$

$$
S_{3,2}(1-z) = -\frac{1}{120} \ln^5(1-z) + \frac{1}{24} \ln(z) \ln^4(1-z) - \frac{1}{12} \ln^2(z) \ln^3(1-z) -\frac{\pi^2}{36} \ln^3(1-z) + \frac{\pi^2}{12} \ln(z) \ln^2(1-z) - Li_4(z) \ln(1-z) + \zeta(3) \ln(z) \ln(1-z) - \frac{\pi^4}{120} \ln(1-z) + \frac{\pi^4}{90} \ln(z) -\ln(z) Li_4(1-z) + Li_5(z) + Li_5(1-z) + Li_5(\frac{z}{z-1}) -\frac{\pi^2 \zeta(3)}{6} + \zeta(5) - S_{3,2}(z)
$$
 (133)

$$
S_{3,2}(\frac{z}{z-1}) = \frac{1}{60} \ln^5(1-z) - \frac{1}{24} \ln(z) \ln^4(1-z) + \frac{\pi^2}{36} \ln^3(1-z) + \zeta(5) + \frac{\zeta(3)}{2} \ln^2(1-z) + \left[ Li_4(\frac{z}{z-1}) - Li_4(z) \right] \ln(1-z) + 2Li_5(z) + \frac{\pi^4}{90} \ln(1-z) - Li_5(1-z) + 2 Li_5(\frac{z}{z-1}) - S_{3,2}(z)
$$
(134)

<span id="page-29-0"></span>
$$
S_{3,2}(\frac{1}{1-z}) = \frac{1}{24}\ln(-z)\ln^4(1-z) - \frac{1}{12}\ln(z)\ln^4(1-z)
$$
  
\n
$$
-\frac{1}{12}\ln^2(-z)\ln^3(1-z) + \frac{1}{6}\ln(-z)\ln(z)\ln^3(1-z)
$$
  
\n
$$
+\frac{\pi^2}{36}\ln^3(1-z) - \frac{\pi^2}{12}\ln(-z)\ln^2(1-z) + \frac{\zeta(3)}{2}\ln^2(1-z)
$$
  
\n
$$
-Li_4(1-z)\ln(1-z) + Li_4(z)\ln(1-z) - \frac{\pi^2}{6}\zeta(3)
$$
  
\n
$$
-\frac{\pi^4}{72}\ln(1-z) - \frac{\pi^4}{90}\ln(-z) + \ln(-z)Li_4(1-z) + 2Li_5(1-z)
$$
  
\n
$$
-Li_5(z) - Li_5(\frac{z}{z-1}) + S_{3,2}(z) - \zeta(3)\ln(-z)\ln(1-z)
$$
 (135)  
\n
$$
S_{3,2}(-1) = \frac{\pi^2}{12}\zeta(3) - \frac{29}{32}\zeta(5)
$$
 (136)

There exist also relations between harmonic polylogarithms  $H_{m_1,...,m_k}$  of different arguments. These are implemented in the HPL package and described in Ref. [27].

### A.2 Additional integrals

This subsection is devoted to some additional integrals yet unknown to Mathematica. They are, however, not implemented in the package.

32

$$
\int_{0}^{1} du \frac{\ln(1-u)\ln^{2}(1-zu)}{u} = -\frac{\pi^{4}}{45} + \frac{\pi^{2}}{2}\ln^{2}(1-z) + \frac{1}{12}\ln^{4}(1-z)
$$

$$
-\frac{5}{3}\ln(z)\ln^{3}(1-z) - 2\ln^{2}(1-z)Li_{2}(z) - [Li_{2}(z)]^{2}
$$

$$
-4\ln(1-z)Li_{3}(1-z) - 2\ln(1-z)Li_{3}(z) + 2Li_{4}(1-z) + 2Li_{4}(z)
$$

$$
+ 2Li_{4}(\frac{z}{z-1}) + 2\zeta(3)\ln(1-z) \quad (137)
$$

$$
\int_{0}^{1} du \frac{\ln(u) \ln(1-u) \ln(1-zu)}{u} = \frac{\pi^{4}}{90} + \frac{\pi^{2}}{12} \ln^{2}(1-z) + \frac{1}{24} \ln^{4}(1-z)
$$

$$
- \frac{1}{6} \ln(z) \ln^{3}(1-z) + \frac{\pi^{2}}{6} Li_{2}(z) - \frac{1}{2} [Li_{2}(z)]^{2} - \ln(1-z) Li_{3}(z)
$$

$$
- Li_{4}(1-z) - Li_{4}(z) + Li_{4}(\frac{z}{z-1}) + \zeta(3) \ln(1-z) \quad (138)
$$

$$
\int_{0}^{1} du \frac{\ln^{2}(u) \ln^{2}(1 - zu)}{1 - u} = -[Li_{2}(z)]^{2} - 2 \ln(1 - z) Li_{3}(z) + 2 Li_{4}(z) + 2 \zeta(3) \ln(1 - z)
$$
\n(139)

$$
\int_{0}^{1} du \frac{\ln^{2}(u) \ln(1-u) \ln(1-zu)}{u} = -4 \text{ HPL}(\{3,2\}, z) - 10 S_{3,2}(z)
$$
\n
$$
-\frac{\pi^{2}}{3} Li_{3}(z) + 2 Li_{2}(z) Li_{3}(z) + 6 Li_{5}(z) - 2 \zeta(3) Li_{2}(z) \quad (140)
$$
\n
$$
\int_{0}^{1} du \frac{Li_{2}(u)}{1-uz} = -\frac{\pi^{2}}{3} \frac{\ln(1-z)}{z} + \frac{\ln(z) \ln^{2}(1-z)}{2z} + \frac{\ln(1-z) Li_{2}(z)}{z} + \frac{Li_{3}(1-z)}{z} - \frac{Li_{3}(z)}{z} - \frac{\zeta(3)}{z} \quad (141)
$$
\n
$$
\int_{0}^{1} du \frac{\ln(1-uz) Li_{2}(u)}{1-uz} = \frac{\pi^{4}}{90 z} - \frac{\pi^{2}}{3} \frac{\ln^{2}(1-z)}{z} - \frac{\ln^{4}(1-z)}{24 z}
$$

$$
+\frac{5}{6}\frac{\ln(z)\ln^3(1-z)}{z} + \frac{\ln(1-z)^2Li_2(z)}{z} + \frac{[Li_2(z)]^2}{2z} + 2\frac{\ln(1-z)Li_3(1-z)}{z} + \frac{\ln(1-z)Li_3(z)}{z} - \frac{Li_4(1-z)}{z} - \frac{Li_4(1-z)}{z} \tag{142}
$$

$$
\int_{0}^{z} dw \frac{\ln^{2}(w) \ln^{2}(1-w)}{w} = -\frac{2\pi^{4}}{45} \ln(z) - \frac{\pi^{2}}{3} \ln(z) \ln^{2}(1-z)
$$
  
+ 
$$
\frac{\pi^{2}}{3} \ln(1-z) \ln^{2}(z) + \frac{2}{3} \ln^{3}(1-z) \ln^{2}(z) - \ln^{2}(1-z) \ln^{3}(z)
$$
  
- 2 ln(1-z) ln<sup>2</sup>(z)  $Li_{2}(z) - 2 \ln^{2}(z) Li_{3}(1-z) + 4 \ln(1-z) \ln(z) Li_{3}(z)$   
+ 4 ln(z)  $Li_{4}(1-z) - 4 \ln(z) Li_{4}(z) - 4 \ln(z) Li_{4}(\frac{z}{z-1}) + 4 S_{3,2}(z)$   
- 
$$
-\frac{1}{6} \ln(z) \ln^{4}(1-z) - 4 \zeta(3) \ln(1-z) \ln(z) + 2 \zeta(3) \ln^{2}(z)
$$
(143)

$$
\int_{0}^{z} dw \frac{\ln^{2}(w) \ln^{2}(1-w)}{1-w} = -\frac{2\pi^{2}}{9} \ln^{3}(1-z) - \frac{2}{15} \ln^{5}(1-z) - \frac{2\pi^{4}}{45} \ln(z)
$$
  
+  $\frac{\pi^{2}}{3} \ln(z) \ln^{2}(1-z) + \frac{1}{2} \ln(z) \ln^{4}(1-z) - \frac{5}{3} \ln^{3}(1-z) \ln^{2}(z)$   
- 2 ln(z) ln<sup>2</sup>(1-z) Li<sub>2</sub>(z) - 4 ln(z) ln(1-z) Li<sub>3</sub>(1-z) + 2 ln<sup>2</sup>(1-z) Li<sub>3</sub>(z)  
+ 4 ln(1-z) Li<sub>4</sub>(1-z) + 4 ln(z) Li<sub>4</sub>(1-z) - 4 ln(1-z) Li<sub>4</sub>( $\frac{z}{z-1}$ )  
- 4 Li<sub>5</sub>(1-z) - 4 Li<sub>5</sub>(z) - 4 Li<sub>5</sub>( $\frac{z}{z-1}$ ) + 4 S<sub>3,2</sub>(z) - 2  $\zeta$ (3) ln<sup>2</sup>(1-z) + 4  $\zeta$ (5) (144)

$$
\int_{0}^{z} dw \frac{\ln(w) Li_{2}(w)}{1 - w} = \frac{\pi^{2}}{6} \ln^{2}(1 - z) + \frac{1}{12} \ln^{4}(1 - z) - \frac{\pi^{2}}{3} \ln(z) \ln(1 - z)
$$

$$
- \frac{1}{3} \ln(z) \ln^{3}(1 - z) + \ln^{2}(z) \ln^{2}(1 - z) + \ln(z) \ln(1 - z) Li_{2}(z)
$$

$$
- \frac{1}{2} [Li_{2}(z)]^{2} + 2 \ln(z) Li_{3}(1 - z) - 2 \ln(1 - z) Li_{3}(z) - 2 Li_{4}(1 - z)
$$

$$
+ 2 Li_{4}(z) + 2 Li_{4}(\frac{z}{z - 1}) + 2 \zeta(3) \ln(1 - z) - 2 \zeta(3) \ln(z) + \frac{\pi^{4}}{45} \quad (145)
$$

$$
\int_{0}^{z} dw \left[Li_{2}(w)\right]^{2} = 6 z + 6 \ln(1 - z) - \frac{2\pi^{2}}{3} \ln(1 - z) - 6 z \ln(1 - z) - 2 \ln^{2}(1 - z)
$$

$$
+ 2 z \ln^{2}(1 - z) + 2 \ln(z) \ln^{2}(1 - z) - 2 z \ln(2z) + 2 \ln(1 - z) \ln(2z)
$$

$$
+ 2 z \ln(1 - z) \ln(2z) + z \left[Li_{2}(z)\right]^{2} + 4 \ln(1 - z) - 4 \zeta(3) \quad (146)
$$

$$
\int_{0}^{z} dw \frac{[Li_{2}(w)]^{2}}{w} = 2 \text{HPL}(\{3, 2\}, z) + 4 S_{3,2}(z) \tag{147}
$$

$$
\int_{0}^{z} dw \frac{[Li_{2}(w)]^{2}}{w^{2}} = -\frac{2\pi^{2}}{3} \ln(1-z) + 2 \ln^{2}(1-z) - \frac{2 \ln^{2}(1-z)}{z} + 4 Li_{2}(z)
$$

$$
+ 2 \ln^{2}(1-z) \ln(z) + 2 \ln(1-z) Li_{2}(z) + \frac{2 \ln(1-z) Li_{2}(z)}{z}
$$

$$
- \frac{[Li_{2}(z)]^{2}}{z} + 4 Li_{3}(1-z) + 2 Li_{3}(z) - 4 \zeta(3) \quad (148)
$$

$$
\int_{0}^{z} dw \frac{Li_3(w)}{(1-w)^2} = \frac{\pi^2}{3} \ln(1-z) - \ln(z) \ln^2(1-z) - \ln(1-z) Li_2(z)
$$

$$
- 2 Li_3(1-z) + \frac{z Li_3(z)}{1-z} + 2 \zeta(3) \quad (149)
$$

$$
\int_{0}^{z} dw \frac{Li_4(w)}{(1-w)^2} = \frac{1}{2} [Li_2(z)]^2 + \ln(1-z) Li_3(z) + \frac{z Li_4(z)}{1-z}
$$
 (150)

$$
\int_{0}^{z} dw \, Li_{4}(\frac{w}{w-1}) = \frac{\pi^{2}}{6} \ln^{2}(1-z) + \frac{1}{24} \ln^{4}(1-z) - \frac{1}{2} \ln(z) \ln^{3}(1-z)
$$

$$
- \frac{1}{2} \ln(1-z)^{2} \, Li_{2}(z) - \frac{1}{2} [Li_{2}(z)]^{2} - \ln(1-z) \, Li_{3}(1-z)
$$

$$
- \ln(1-z) \, Li_{3}(z) + z \, Li_{4}(\frac{z}{z-1}) + \zeta(3) \, \ln(1-z) \tag{151}
$$

# References

- [1] W. L. van Neerven. Nucl. Phys. B, 268:453, 1986.
- [2] G. Kramer and B. Lampe. J. Math. Phys., 28:945, 1987.
- [3] V. A. Smirnov. Evaluating Feynman Integrals. Springer Tracts of Modern Physics, Heidelberg, 2004.
- [4] J. Fleischer, F. Jegerlehner, and O. V. Tarasov. Nucl. Phys. B, 672:303, 2003, [hep-ph/0307113.](http://arXiv.org/abs/hep-ph/0307113)
- [5] T. Gehrmann and E. Remiddi. Nucl. Phys. B, 580:485, 2000, [hep-ph/9912329.](http://arXiv.org/abs/hep-ph/9912329)
- [6] T. Gehrmann, T. Huber, and D. Maître. [hep-ph/0507061.](http://arXiv.org/abs/hep-ph/0507061)
- [7] S. Weinzierl. JHEP, 0303:062, 2003, [hep-ph/0302180.](http://arXiv.org/abs/hep-ph/0302180)
- [8] A. Gehrmann-De Ridder, T. Gehrmann, and G. Heinrich. Nucl. Phys. B, 682:265, 2004, [hep-ph/0311276.](http://arXiv.org/abs/hep-ph/0311276)
- [9] T. Huber, E. Lunghi, M. Misiak, and D. Wyler. work in preparation.
- [10] Sven Moch, Peter Uwer, and Stefan Weinzierl. J. Math. Phys., 43:3363– 3386, 2002, [hep-ph/0110083.](http://arXiv.org/abs/hep-ph/0110083)
- [11] Stefan Weinzierl. Comput. Phys. Commun., 145:357–370, 2002, [math-ph/0201011.](http://arXiv.org/abs/math-ph/0201011)
- [12] Christian Bauer, Alexander Frink, and Richard Kreckel. Introduction to the  $GiNaC$  framework for symbolic computation within the  $C++$  programming language. 2000, [cs.sc/0004015.](http://arXiv.org/abs/cs/0004015)
- [13] M. Y. Kalmykov. Nucl. Phys. Proc. Suppl., 135:280, 2004, [hep-th/0406269.](http://arXiv.org/abs/hep-th/0406269)
- [14] S. Weinzierl. *J. Math. Phys.*, 45:2656, 2004, [hep-ph/0402131.](http://arXiv.org/abs/hep-ph/0402131)
- [15] M ATHEMATICA 5.0, Copyright 2003 by Wolfram Research.
- [16] M aple 7, Copyright 2001 by Waterloo Maple Software and the University of Waterloo.
- [17] A. Erdélyi (ed.). *Higher transcendental functions*, volume 1. McGraw-Hill, New York, 1953.
- [18] http://functions.wolfram.com.
- [19] L. Lewin. Polylogarithms and associated functions. North Holland, Amsterdam, 1981.
- [20] L. Euler. Novi Comm. Acad. Sci. Petropol., 20:140, 1775.
- [21] D. Zagier. First European Congress of Mathematics, volume II. Birkhauser, Boston, 1994.
- [22] J. A. M. Vermaseren. Int. J. Mod. Phys., A14:2037–2076, 1999, [hep-ph/9806280.](http://arXiv.org/abs/hep-ph/9806280)
- [23] A. B. Goncharov. Math. Res. Lett., 497, 1998, [math-ph/0010025.](http://arXiv.org/abs/math-ph/0010025)
- [24] Jonathan M. Borwein, David M. Bradley, David J. Broadhurst, and Petr Lisonek. Transactions of the American Mathematical Society, Volume 353, Number 3, year 2001, pages 907-941, [arXiv:math.CA/9910045.](http://arXiv.org/abs/math/9910045)
- [25] E. Remiddi and J. A. M. Vermaseren. Int. J. Mod. Phys., A15:725–754, 2000, [hep-ph/9905237.](http://arXiv.org/abs/hep-ph/9905237)
- [26] N. Nielsen. Nova Acta Leopoldina (Halle), 90:123, 1909.
- [27] D. Maître. [hep-ph/0507152](http://arXiv.org/abs/hep-ph/0507152)
- [28] http://www-theorie.physik.unizh.ch/~maitreda/HypExp/.
- [29] T. Binoth and G. Heinrich. Nucl. Phys. B, 585:741, 2000, [hep-ph/0004013.](http://arXiv.org/abs/hep-ph/0004013)
- [30] T. Binoth and G. Heinrich. Nucl. Phys. B, 680:375, 2004, [hep-ph/0305234.](http://arXiv.org/abs/hep-ph/0305234)
- [31] T. Binoth and G. Heinrich. Nucl. Phys. B, 693:134, 2004, [hep-ph/0402265.](http://arXiv.org/abs/hep-ph/0402265)